## **CLAIM CHART EXHIBIT 2 "VIOLA 5/27/03"**

## **INVALIDITY CLAIM CHART FOR U.S. PATENT NO. 5,838,906**

 **BASED ON VIOLA VERSION 5/27/93, DATED MAY 27, 1993 [PA-NAT-78\VIOLA\1993-05-27 DX37 - EX AE TO INV CONTENTIONS/VIOLATOGO.TAR.Z]. THE BODY OF MY REPORT HAS A NARRATIVE DESCRIPTION THAT AUGMENTS AND SHOULD BE CONSIDERED PART OF THIS CHART, AND VISE-VERSA FOR THIS AND ALL MY CHARTS.**

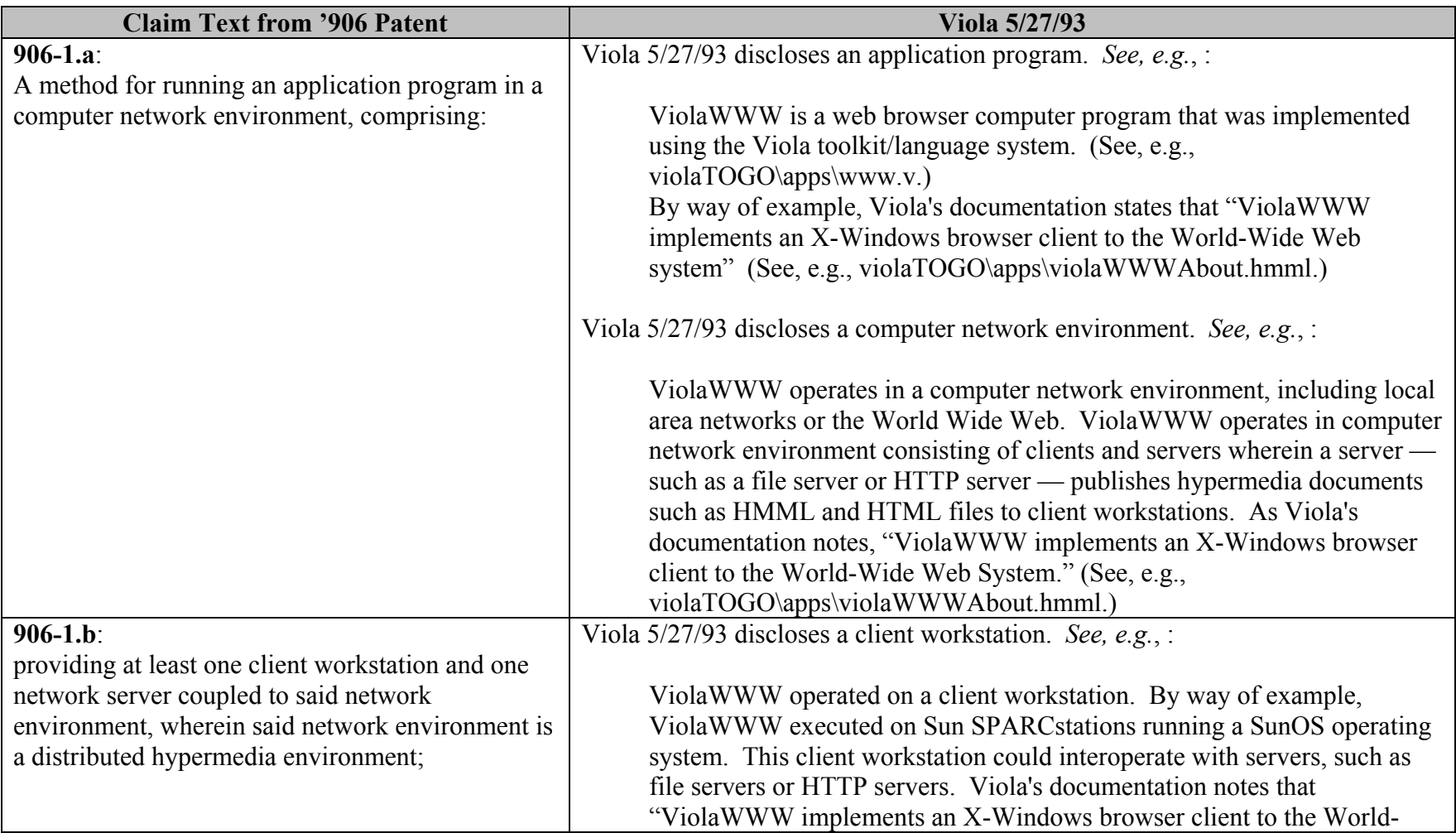

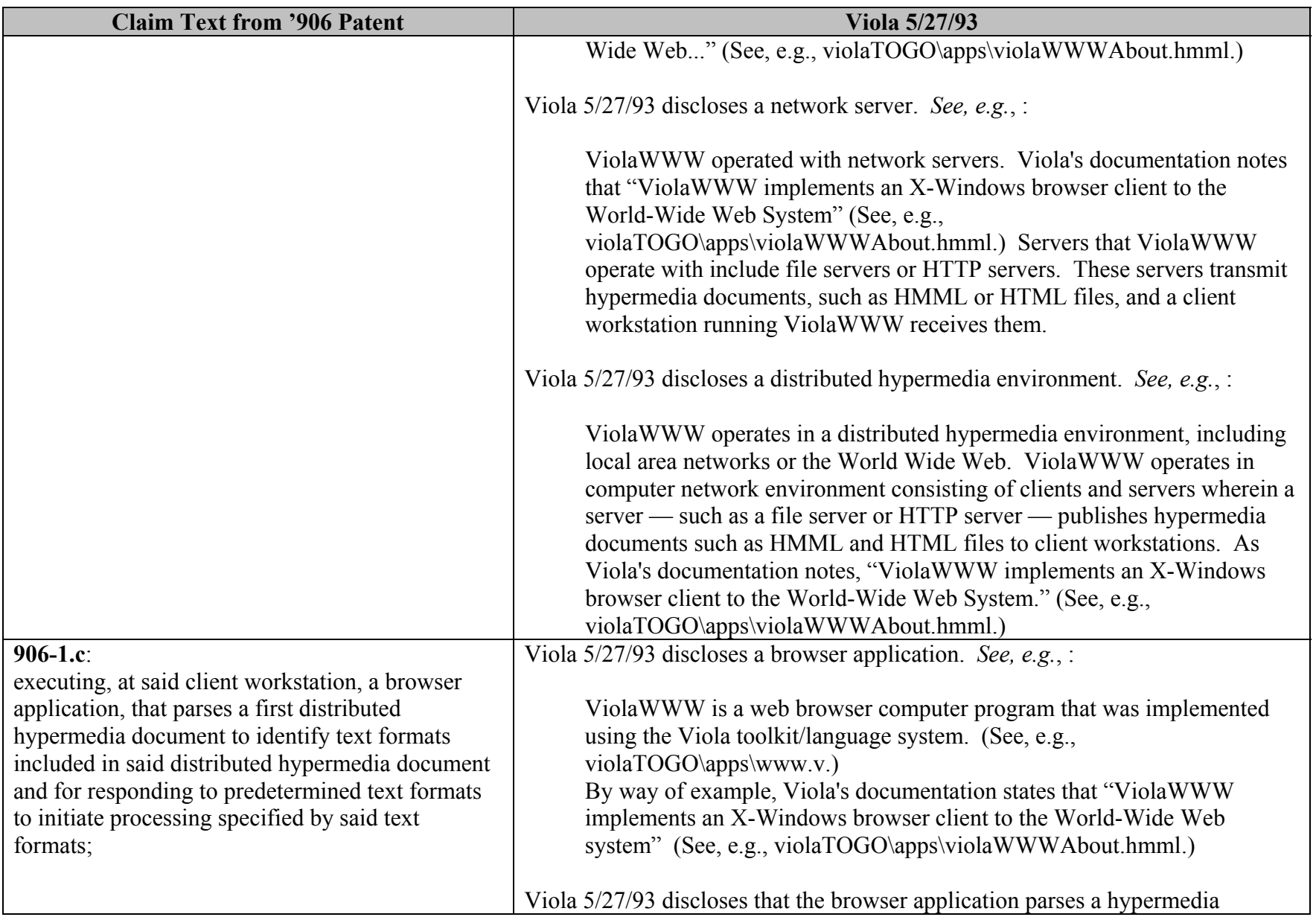

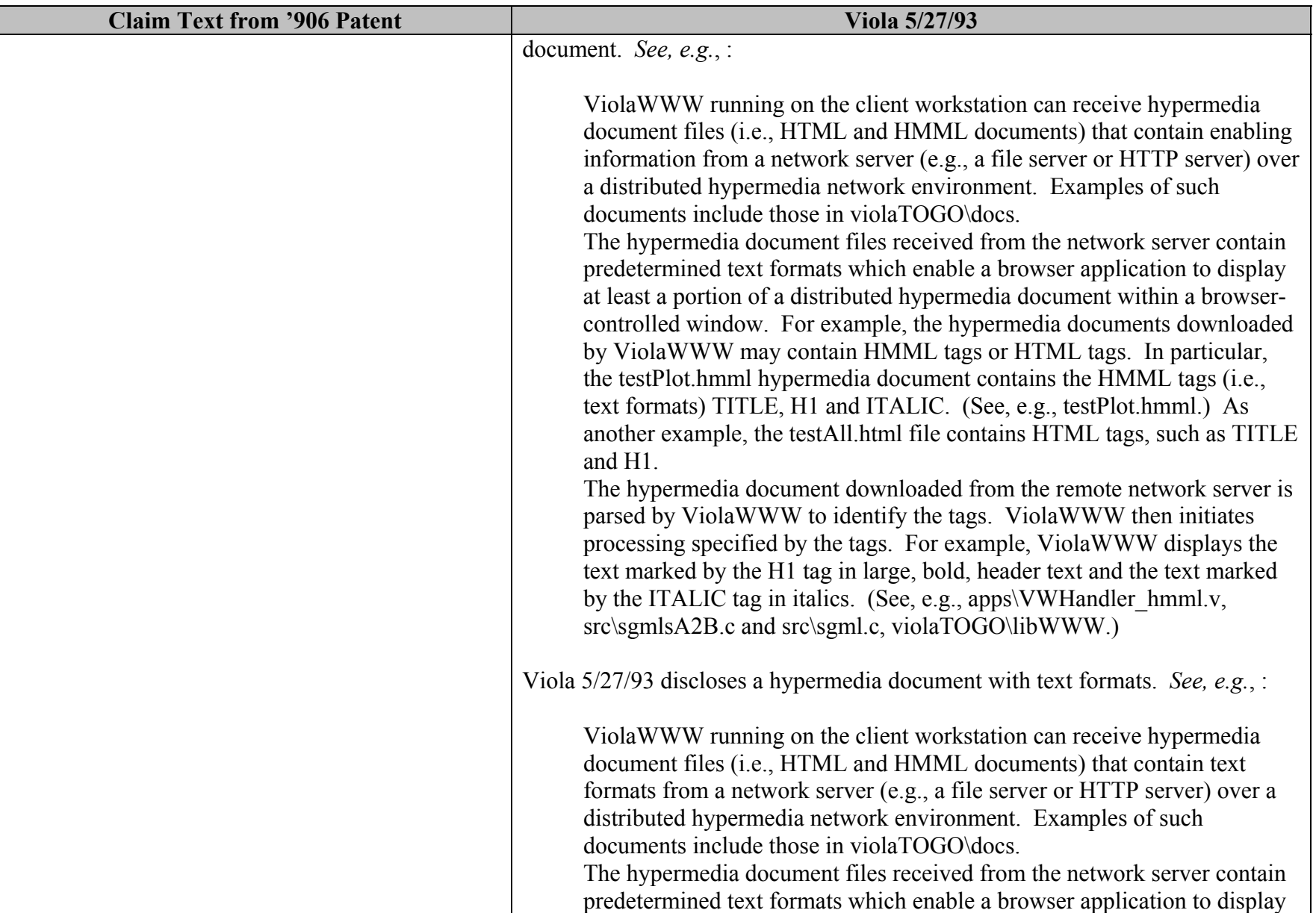

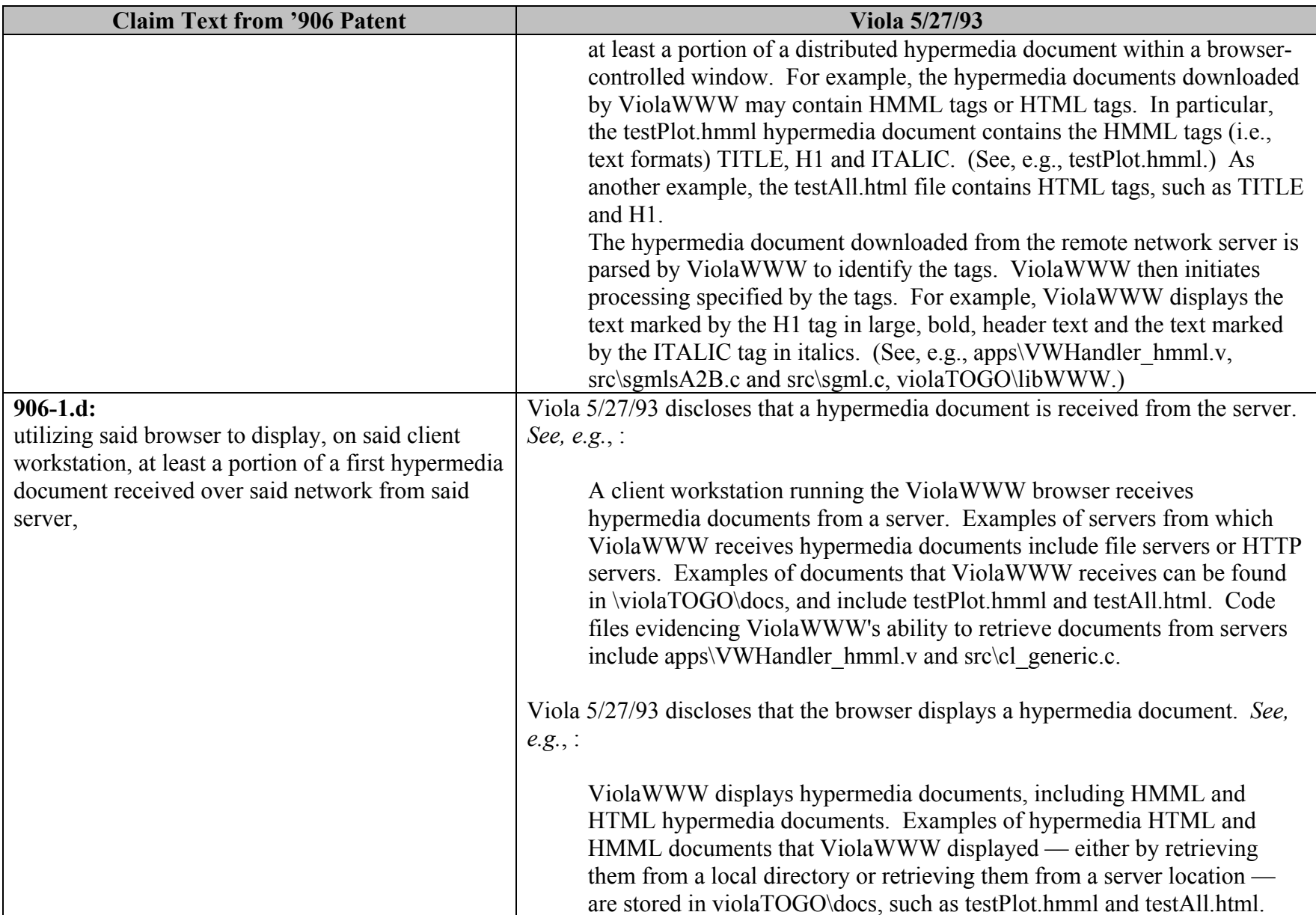

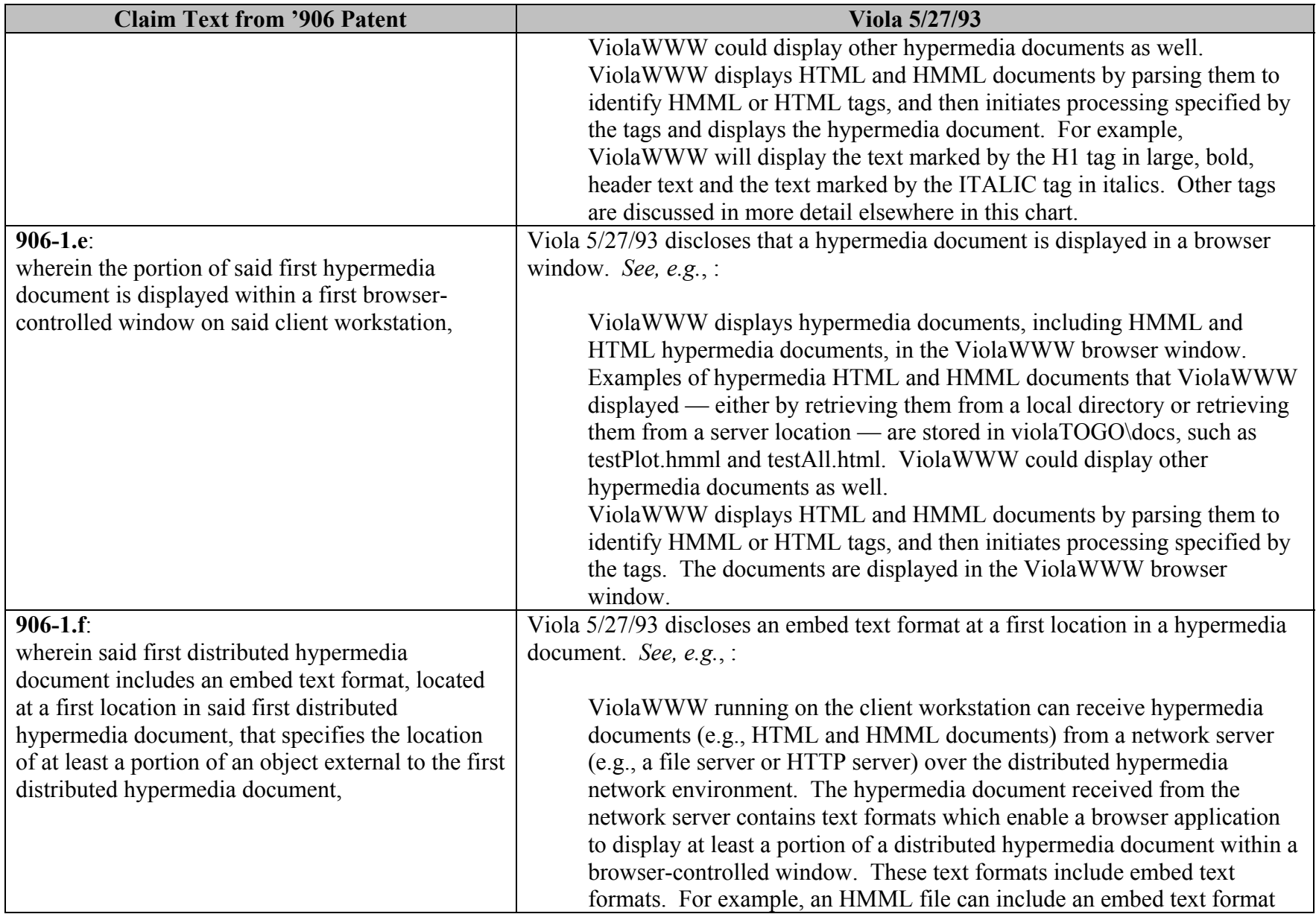

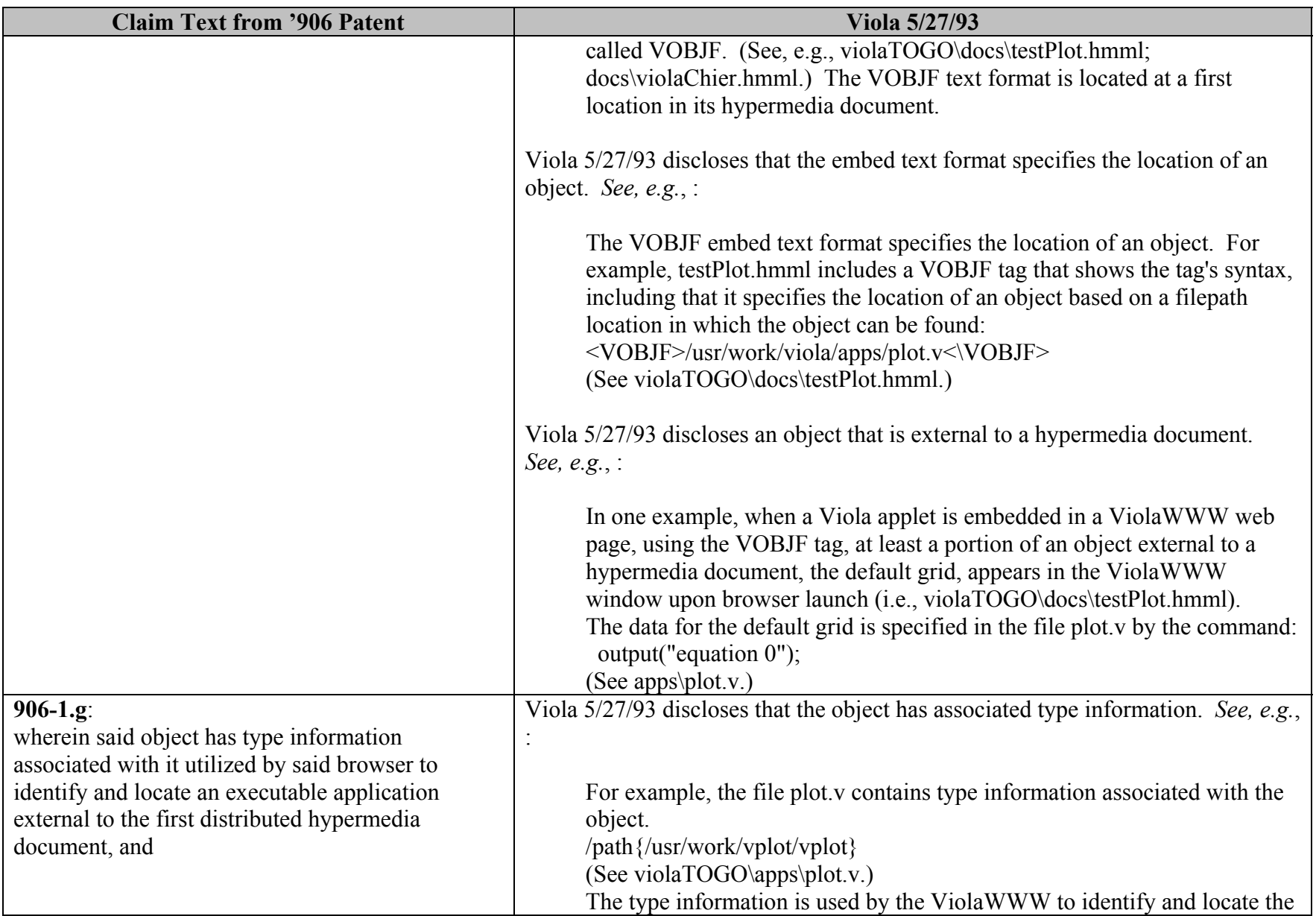

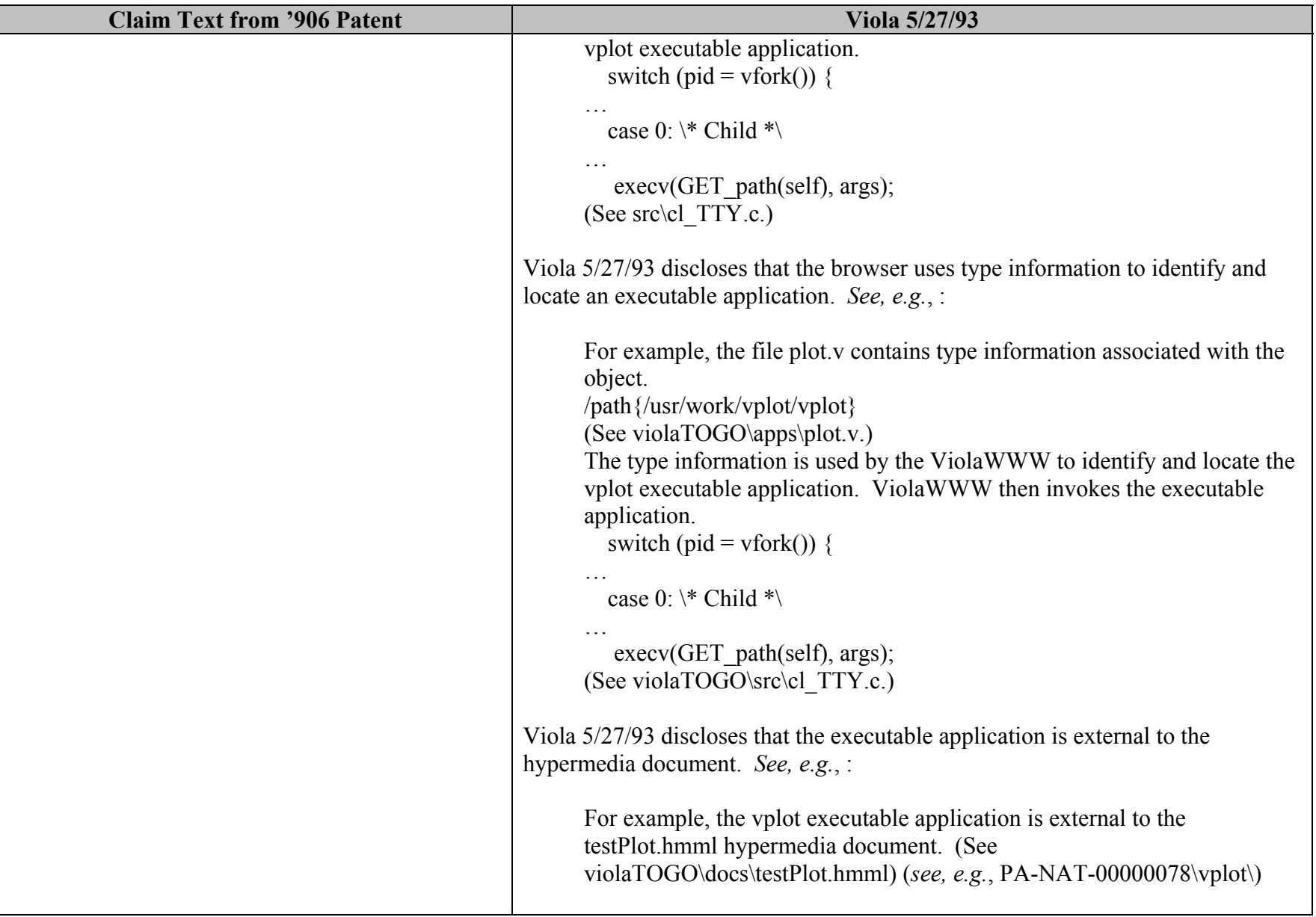

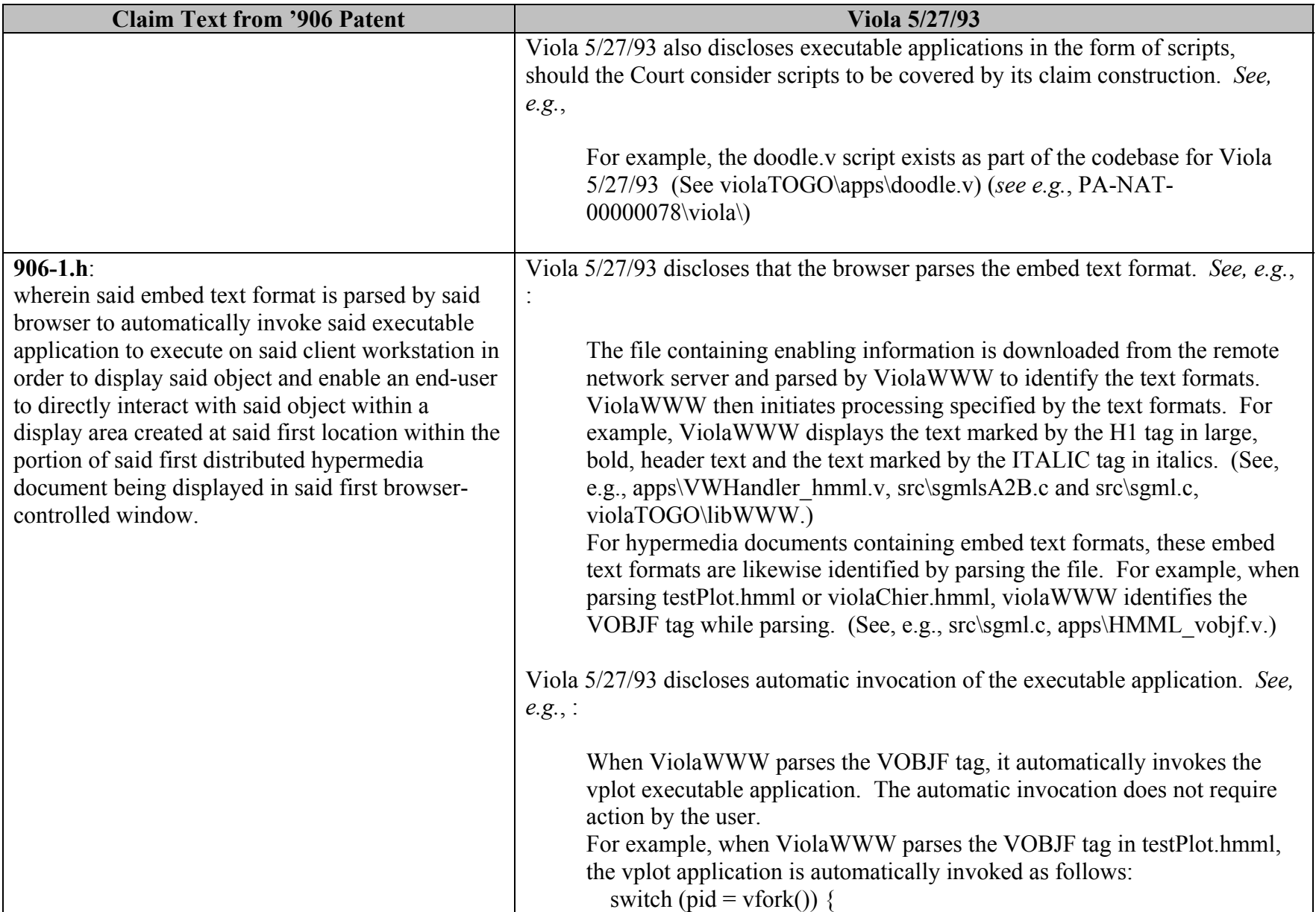

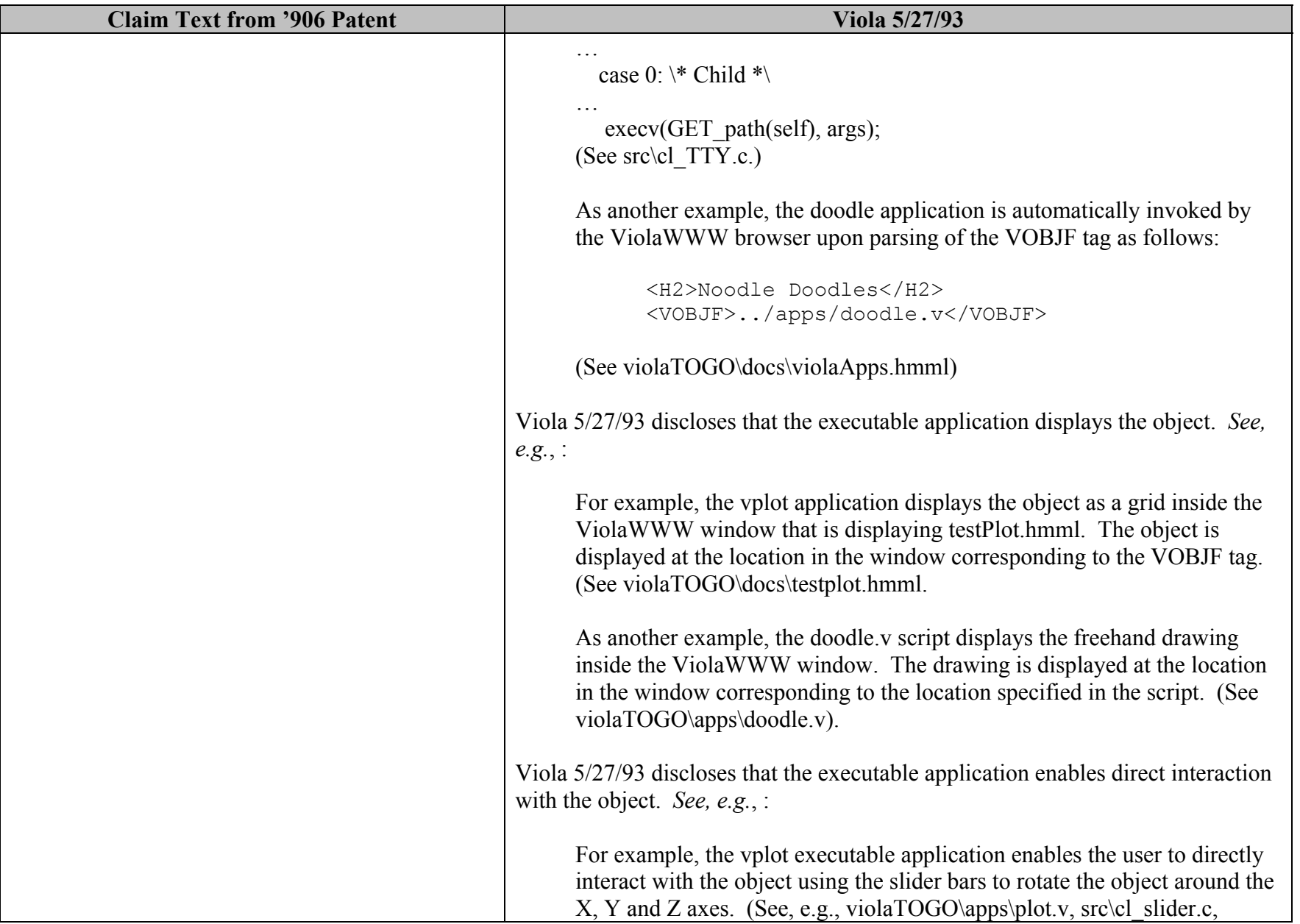

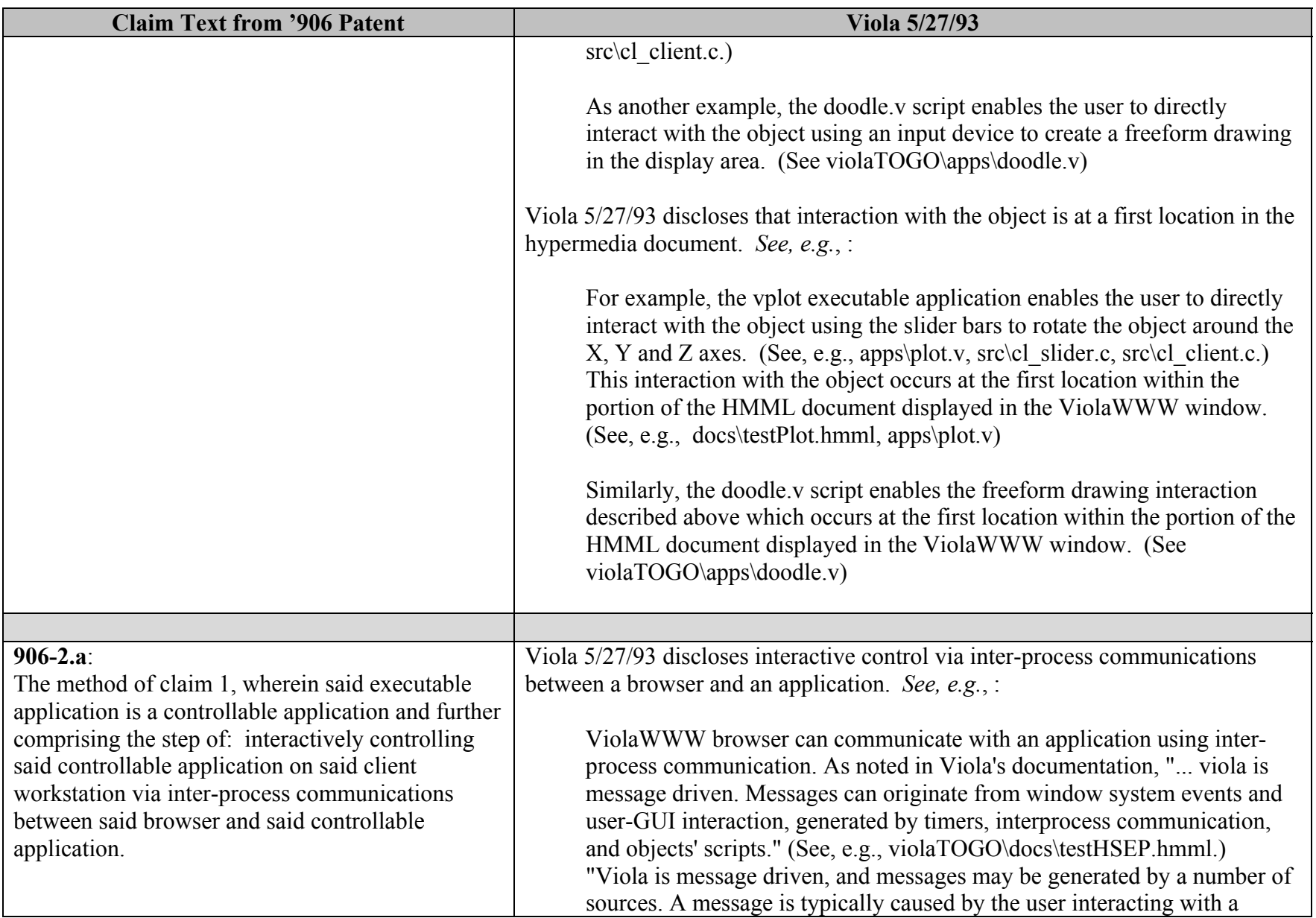

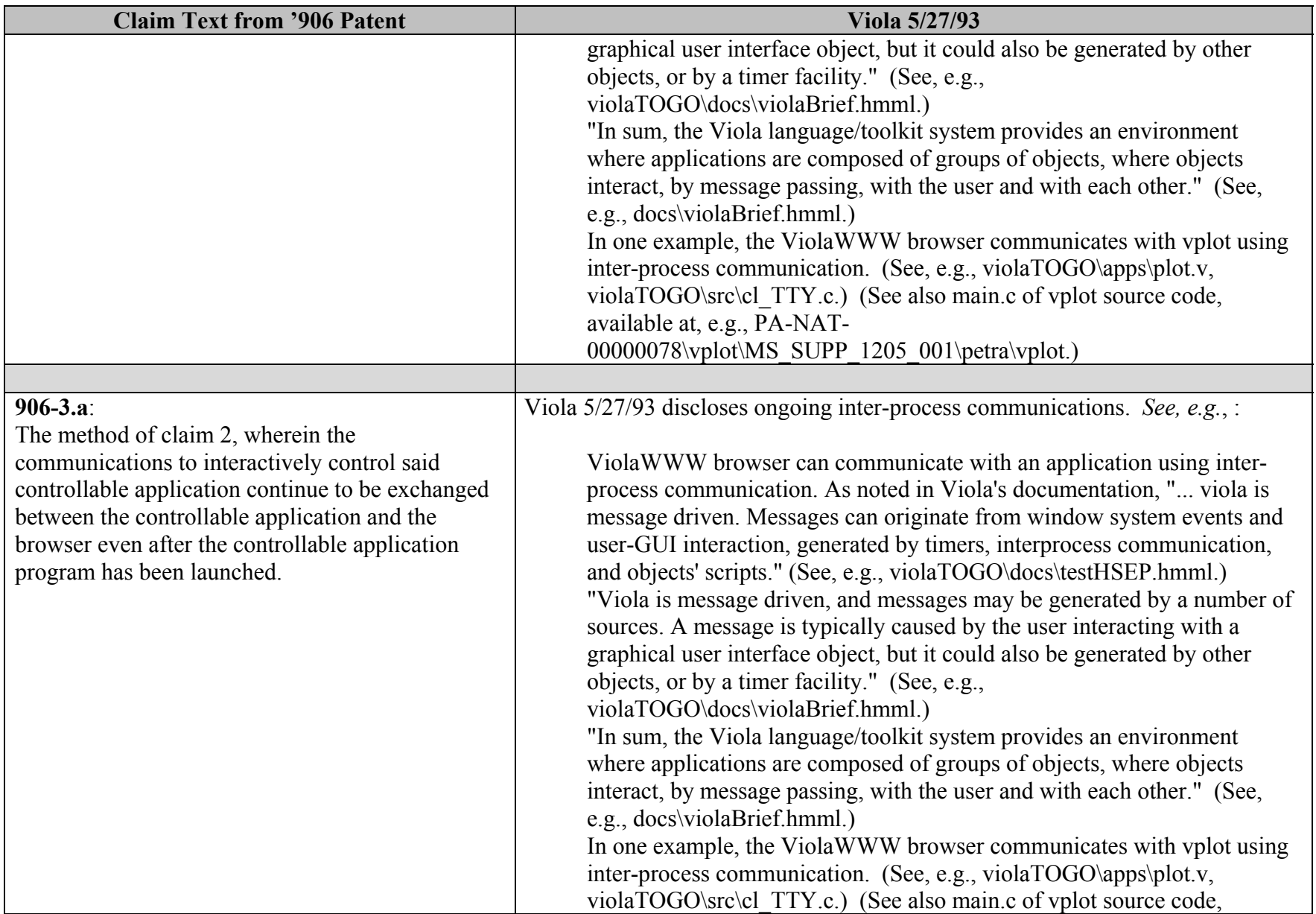

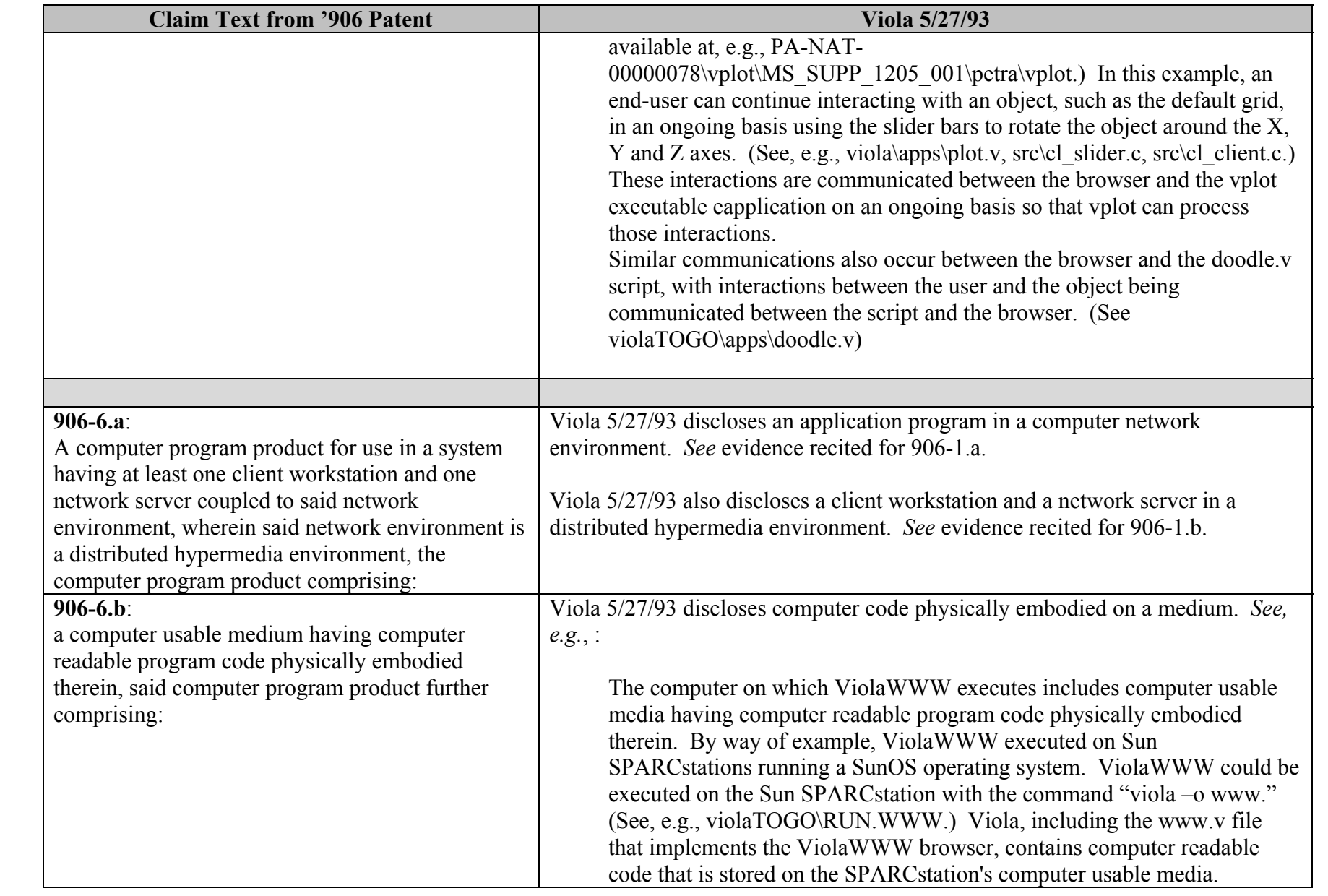

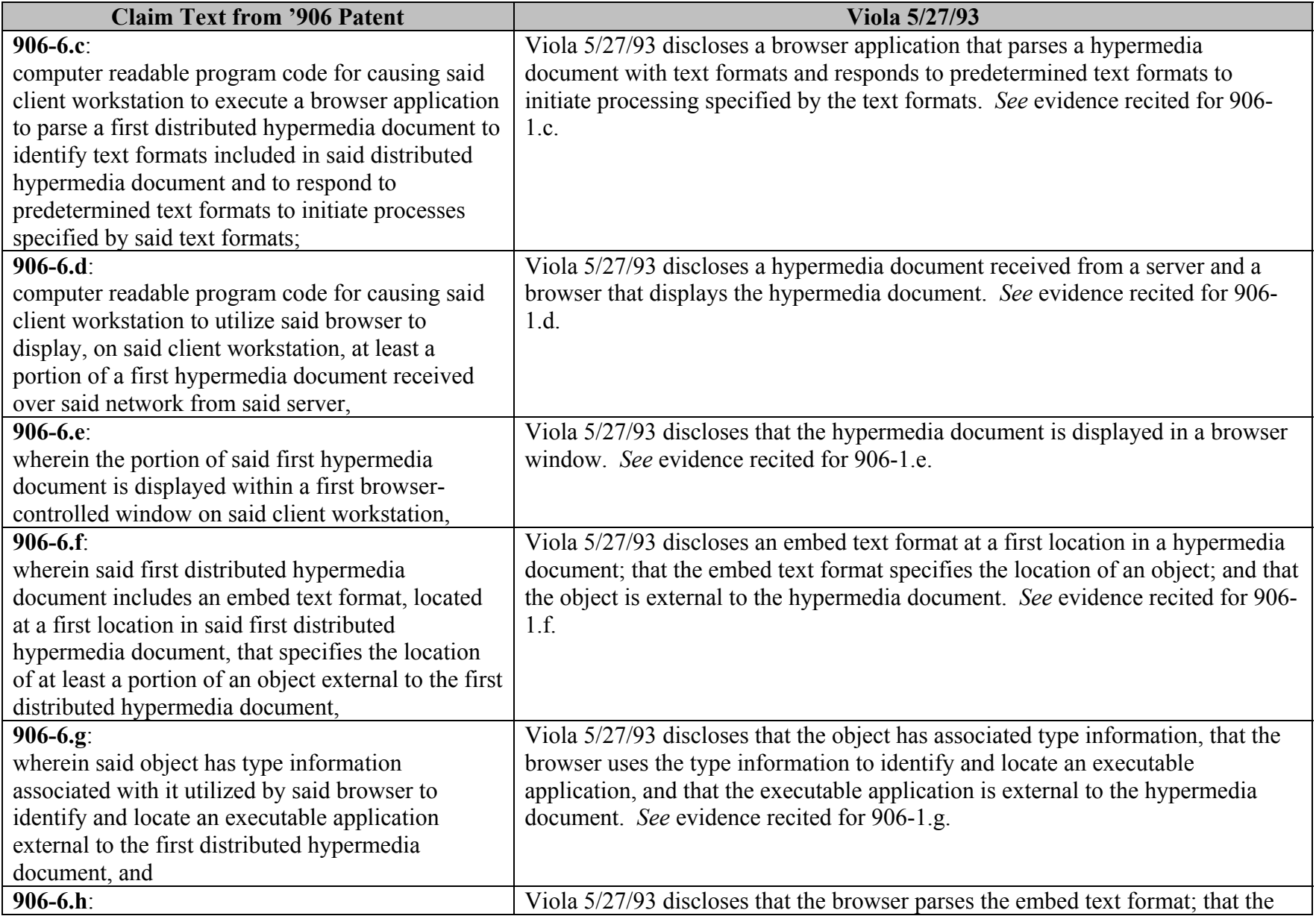

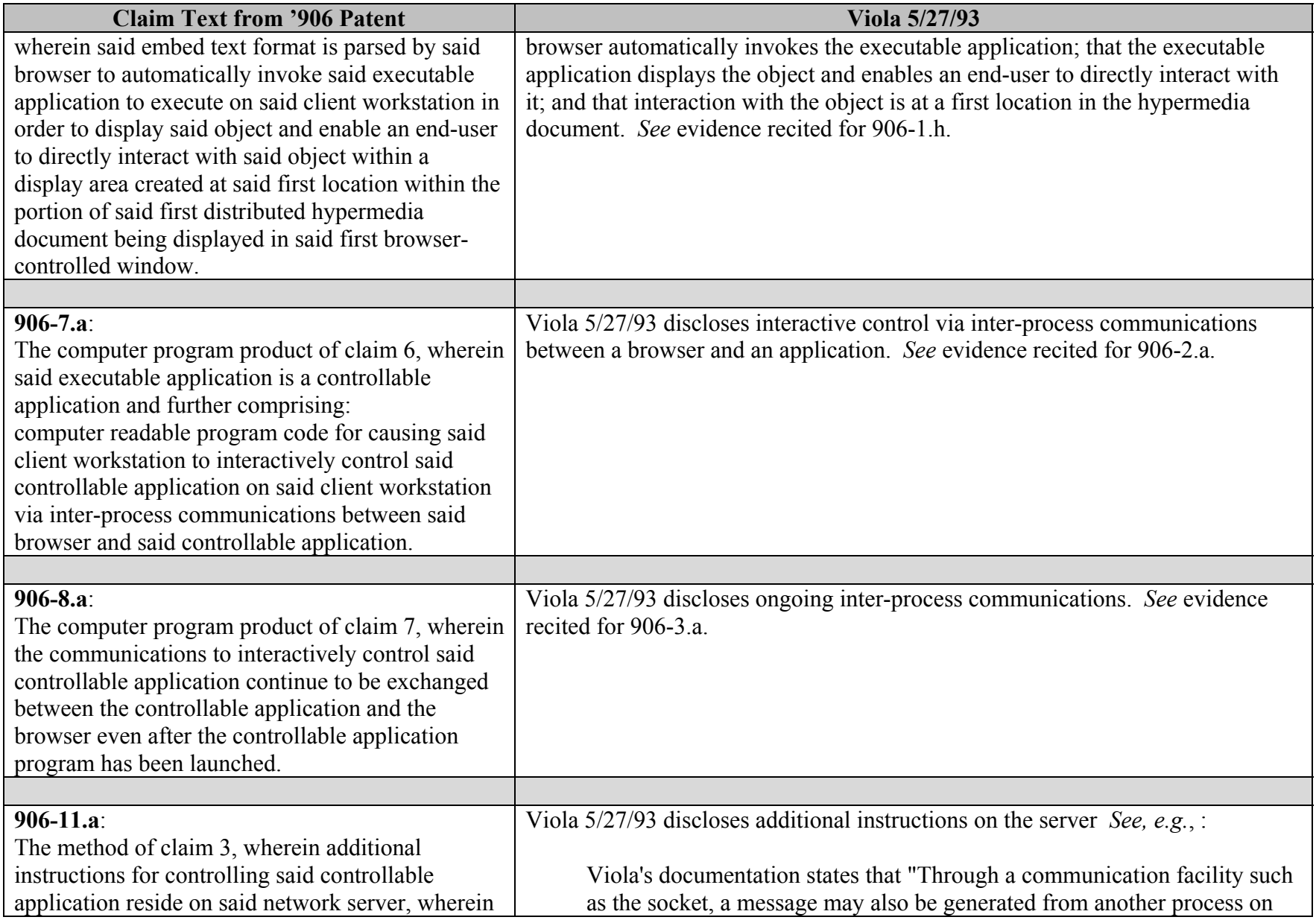

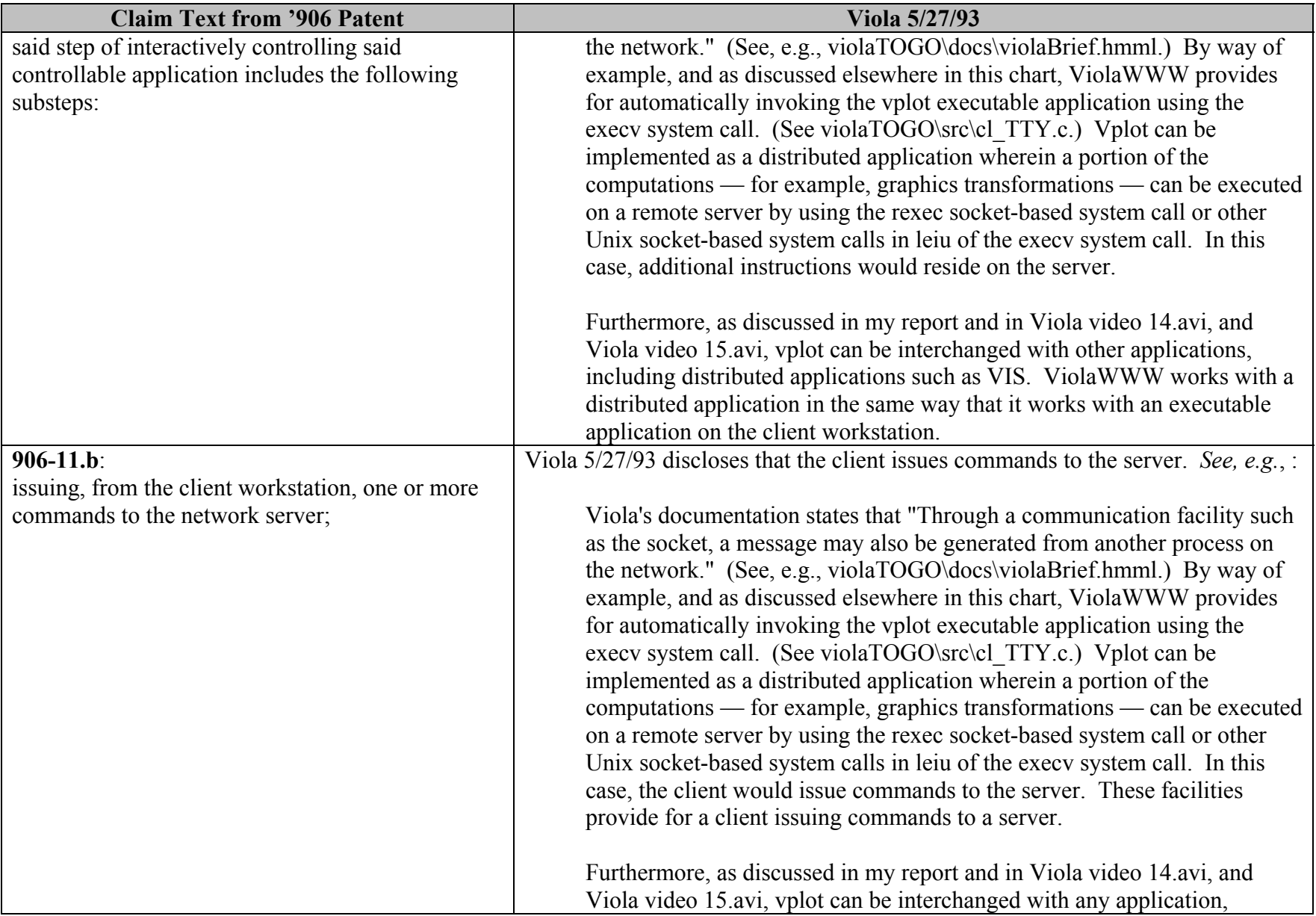

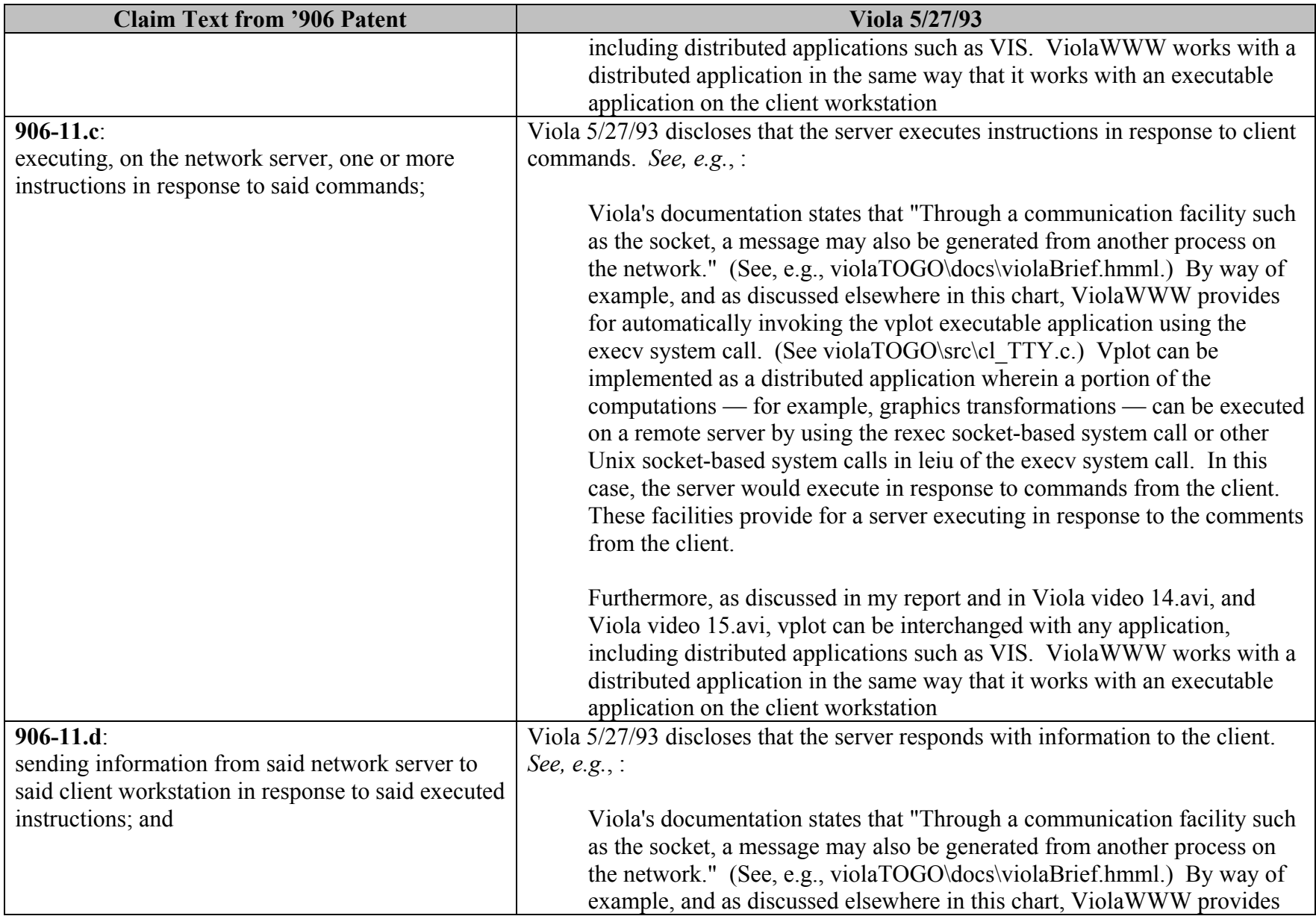

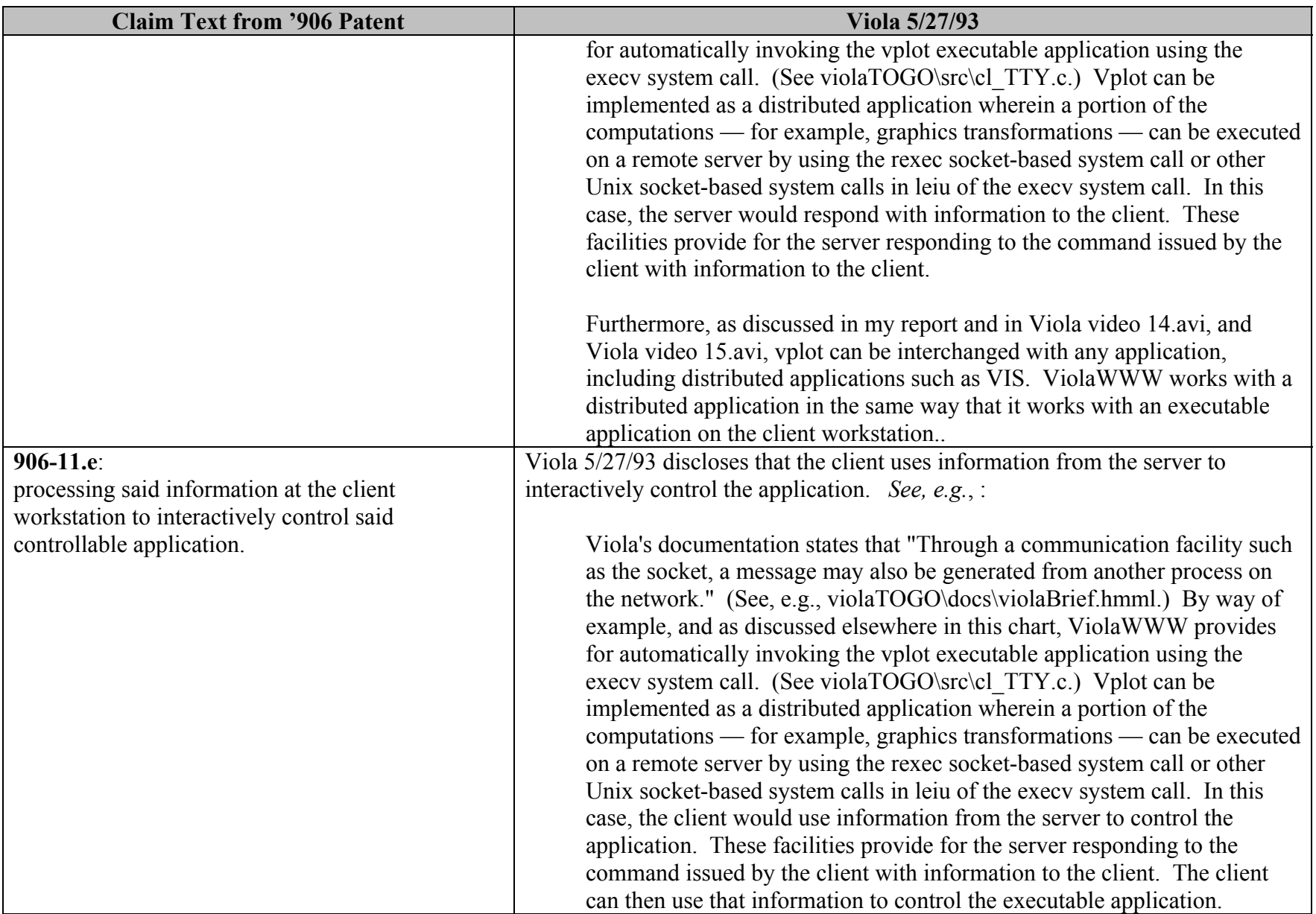

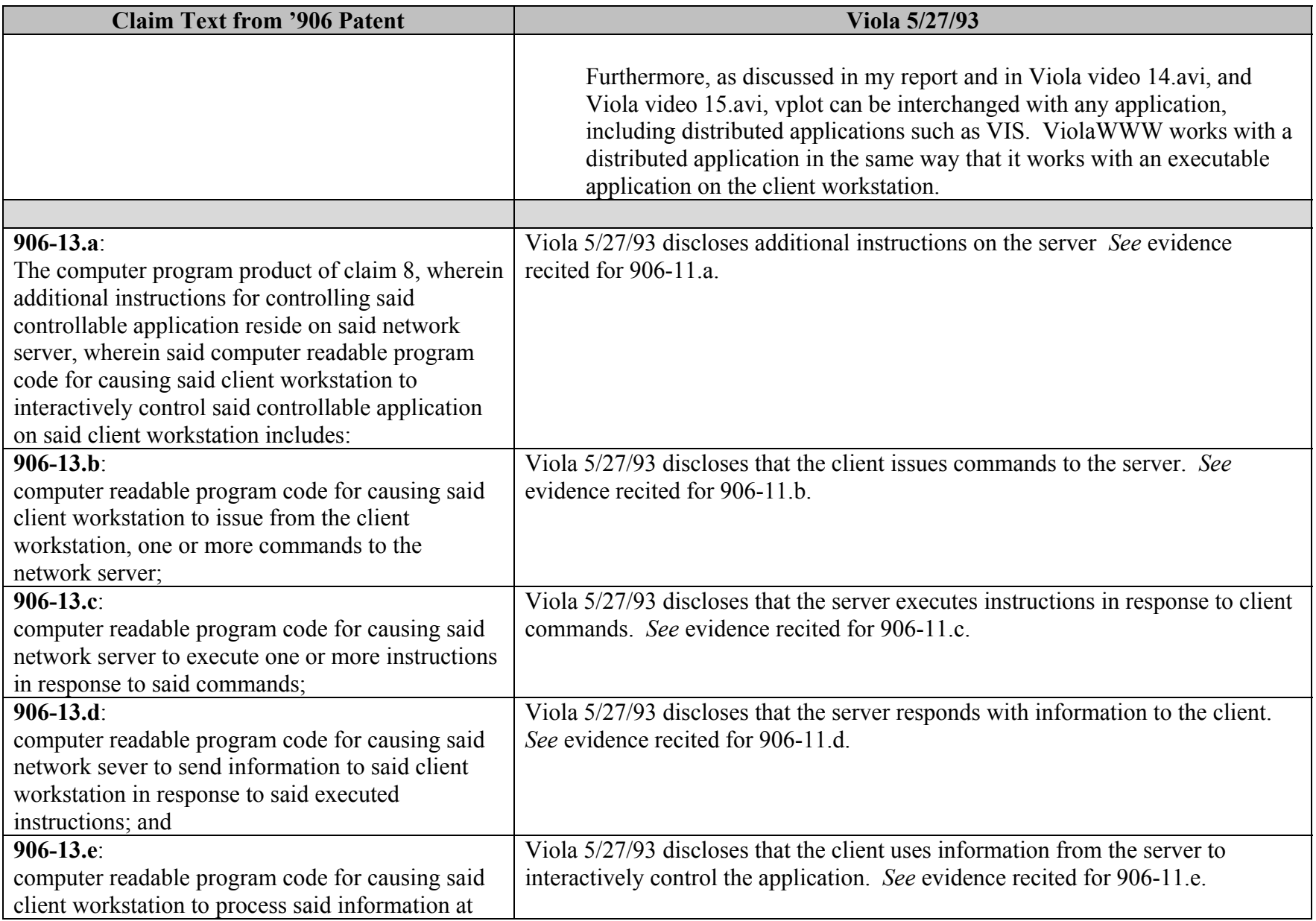

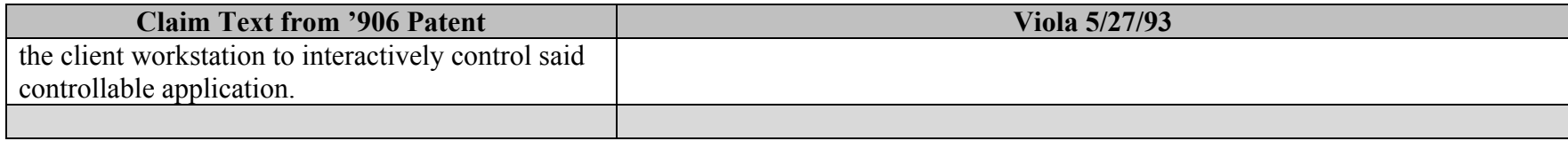

## **INVALIDITY CLAIM CHART FOR U.S. PATENT NO. 7,599,985**

 **BASED ON VIOLA 5/27/93, DATED MAY 27, 1993 [PA-NAT-78\VIOLA\1993-05-27 5/27/93 - EX AE TO INV CONTENTIONS/VIOLATOGO.TAR.Z], ("VIOLA 5/27/93"). THE BODY OF MY REPORT HAS A NARRATIVE DESCRIPTION THAT AUGMENTS AND SHOULD BE CONSIDERED PART OF THIS CHART, AND VISE-VERSA FOR THIS AND ALL MY CHARTS.**

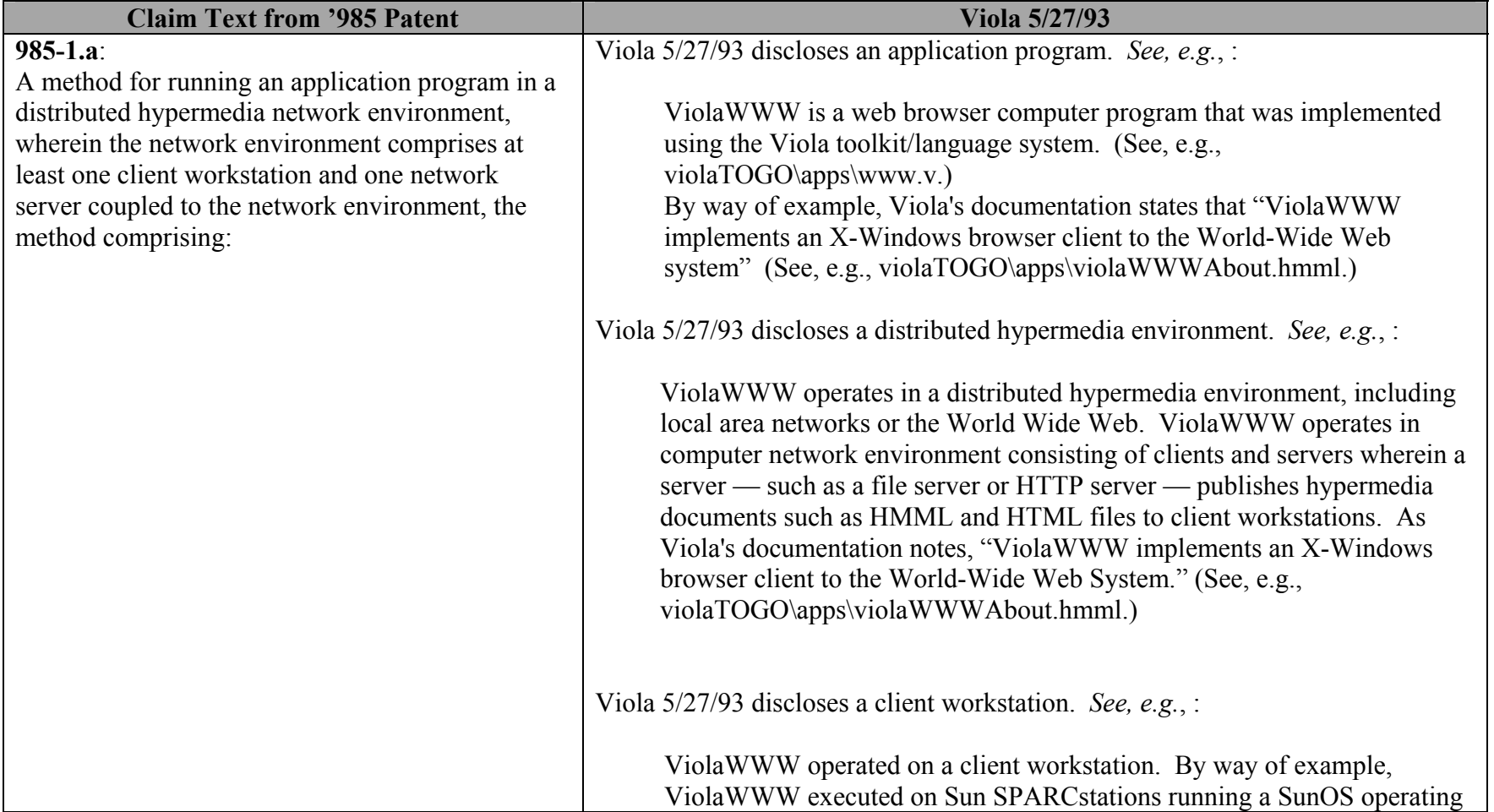

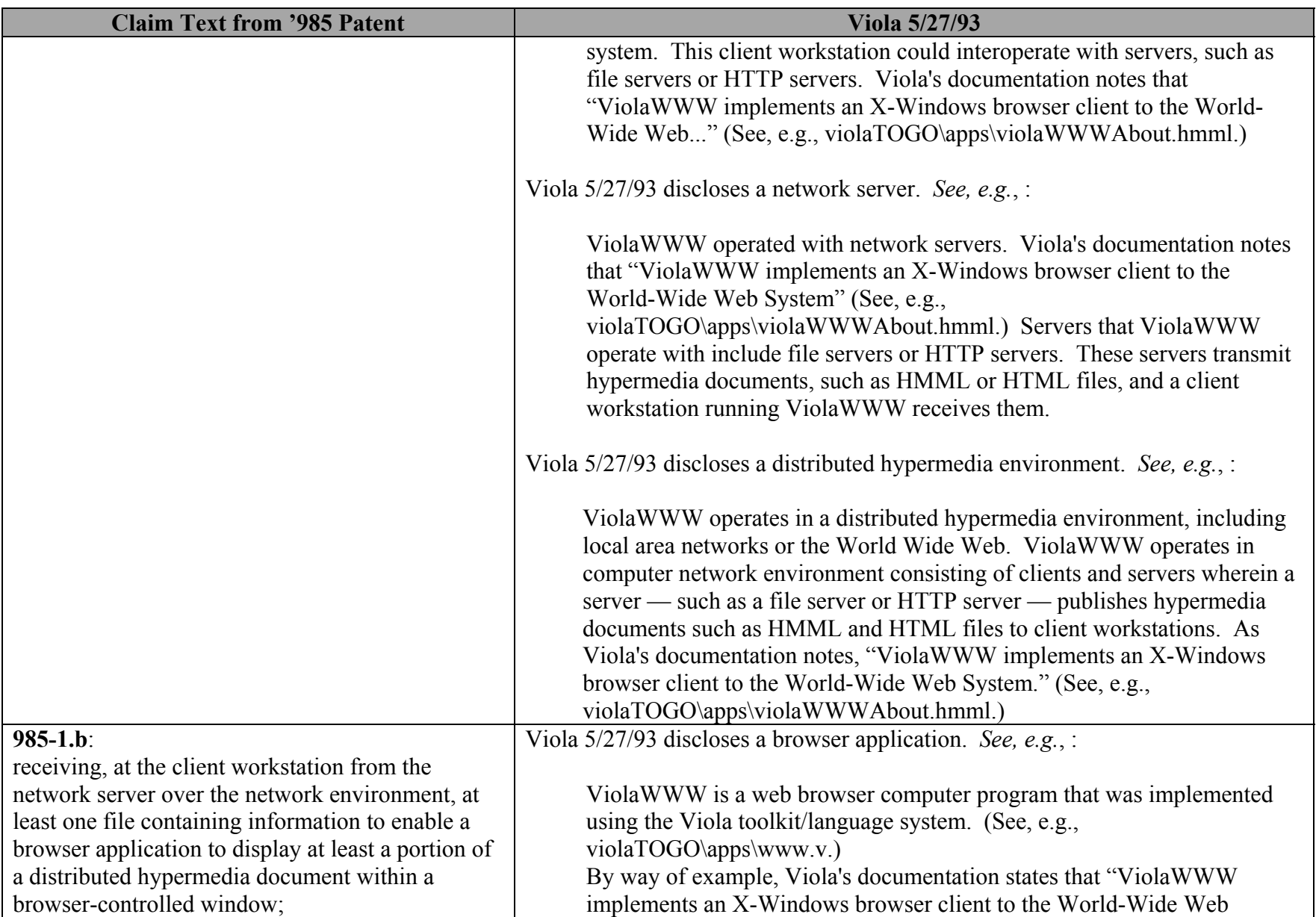

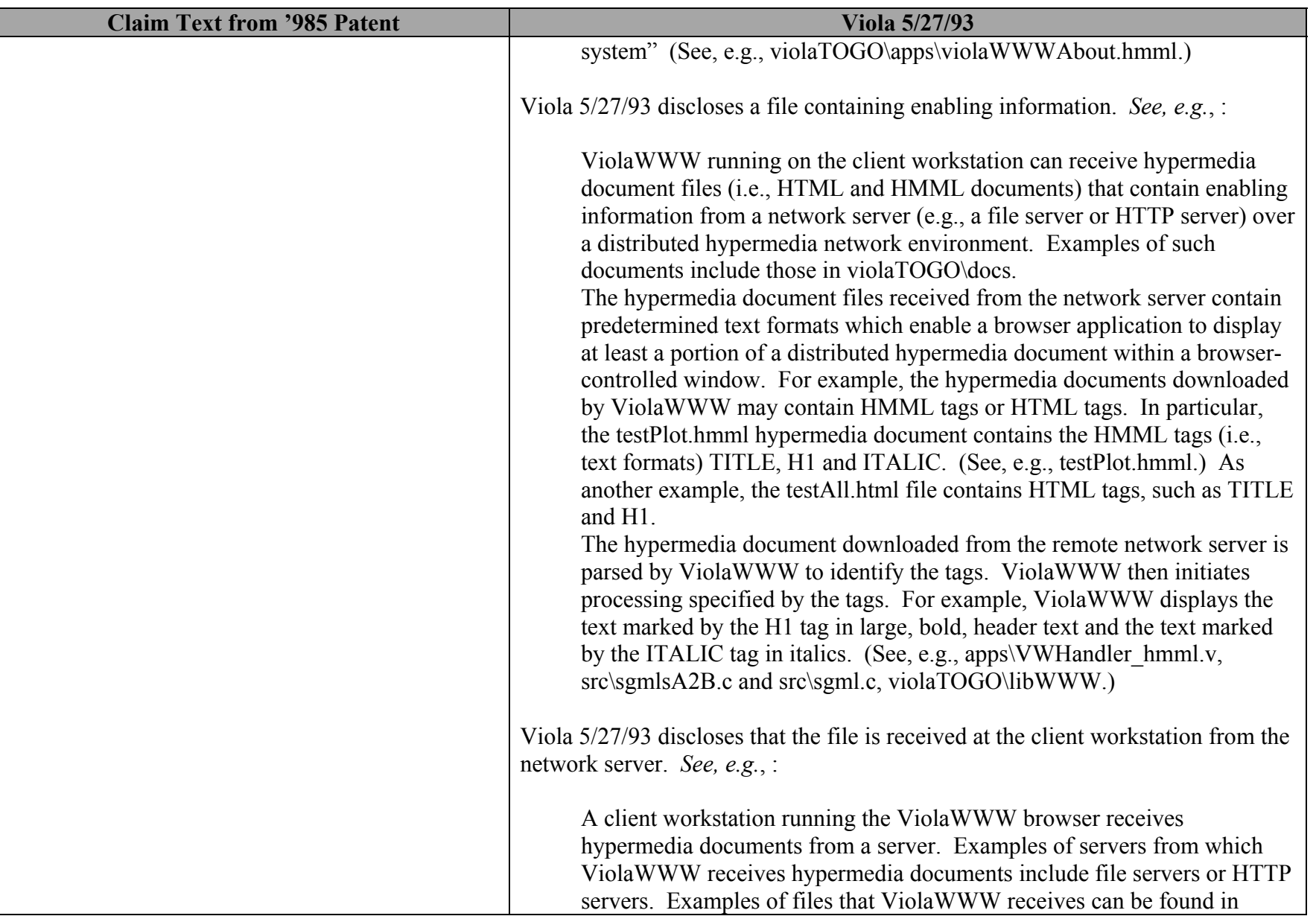

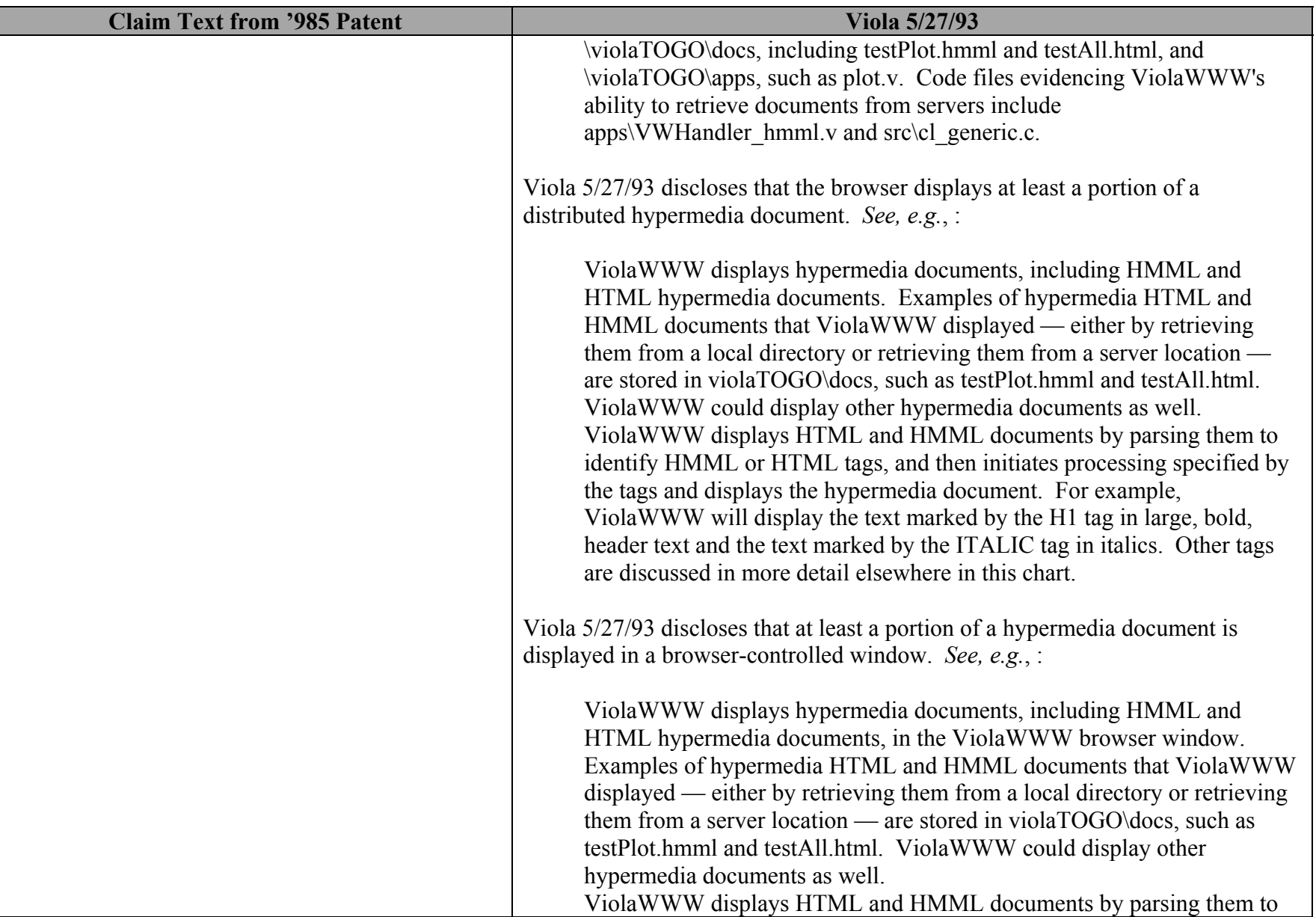

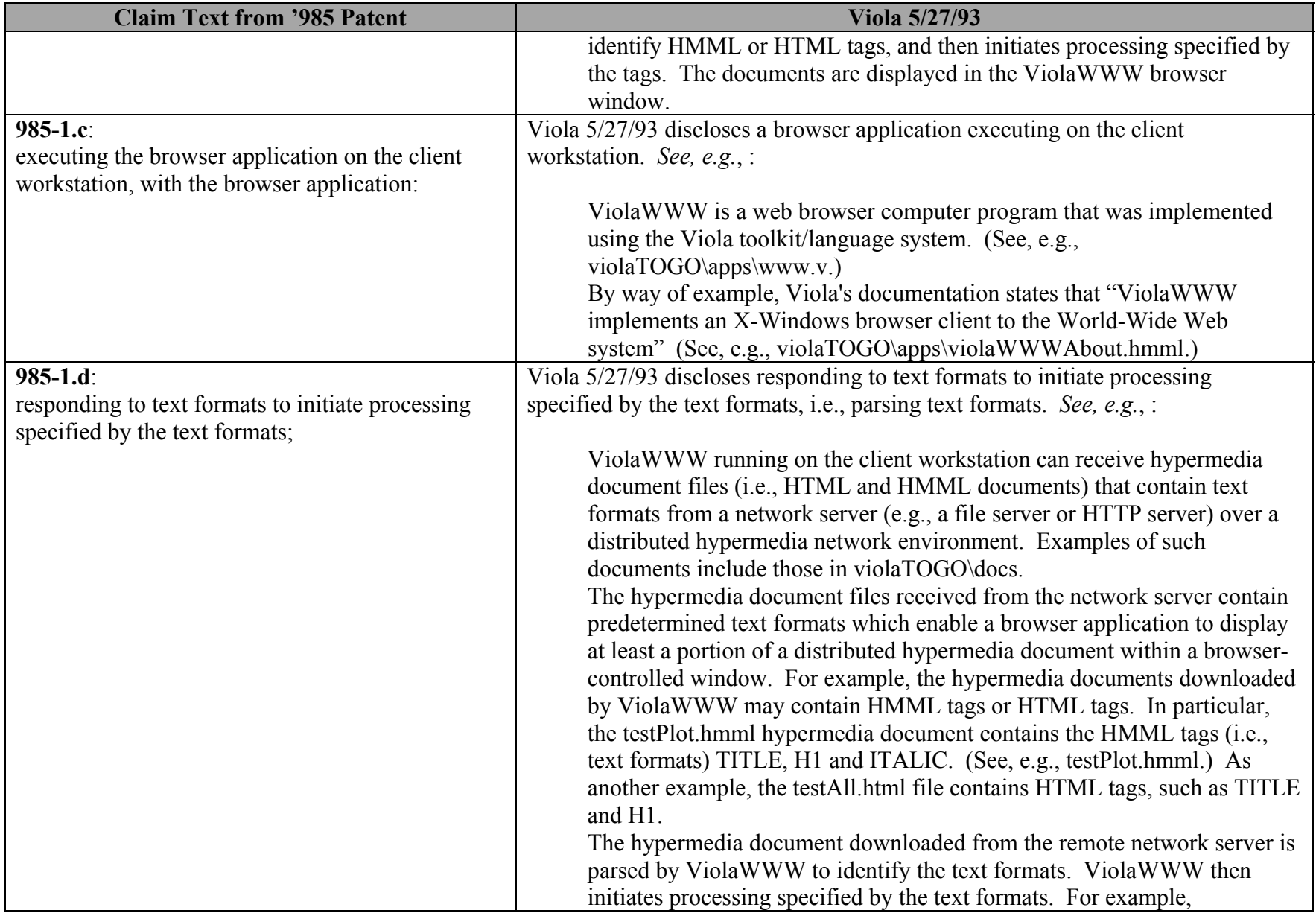

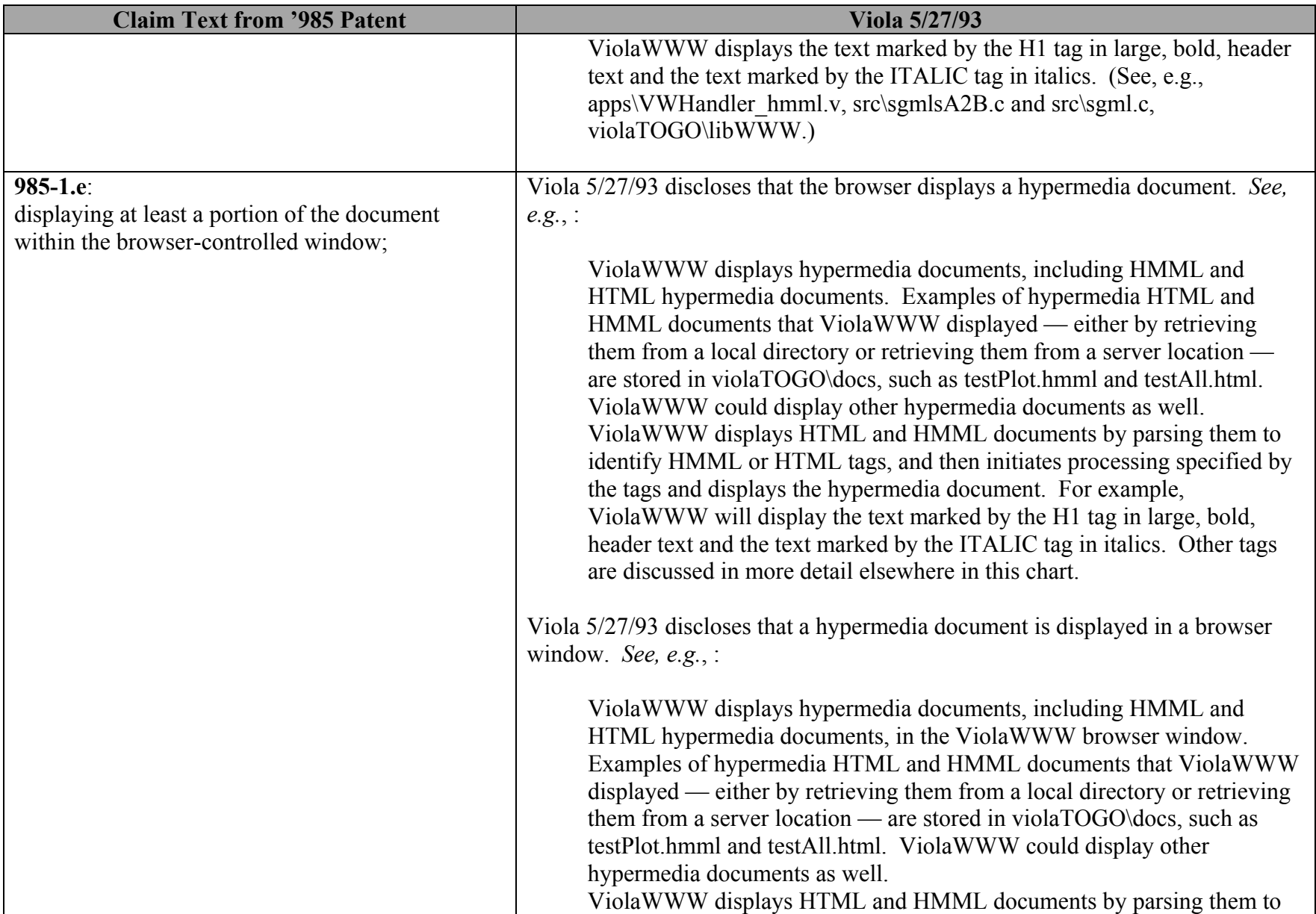

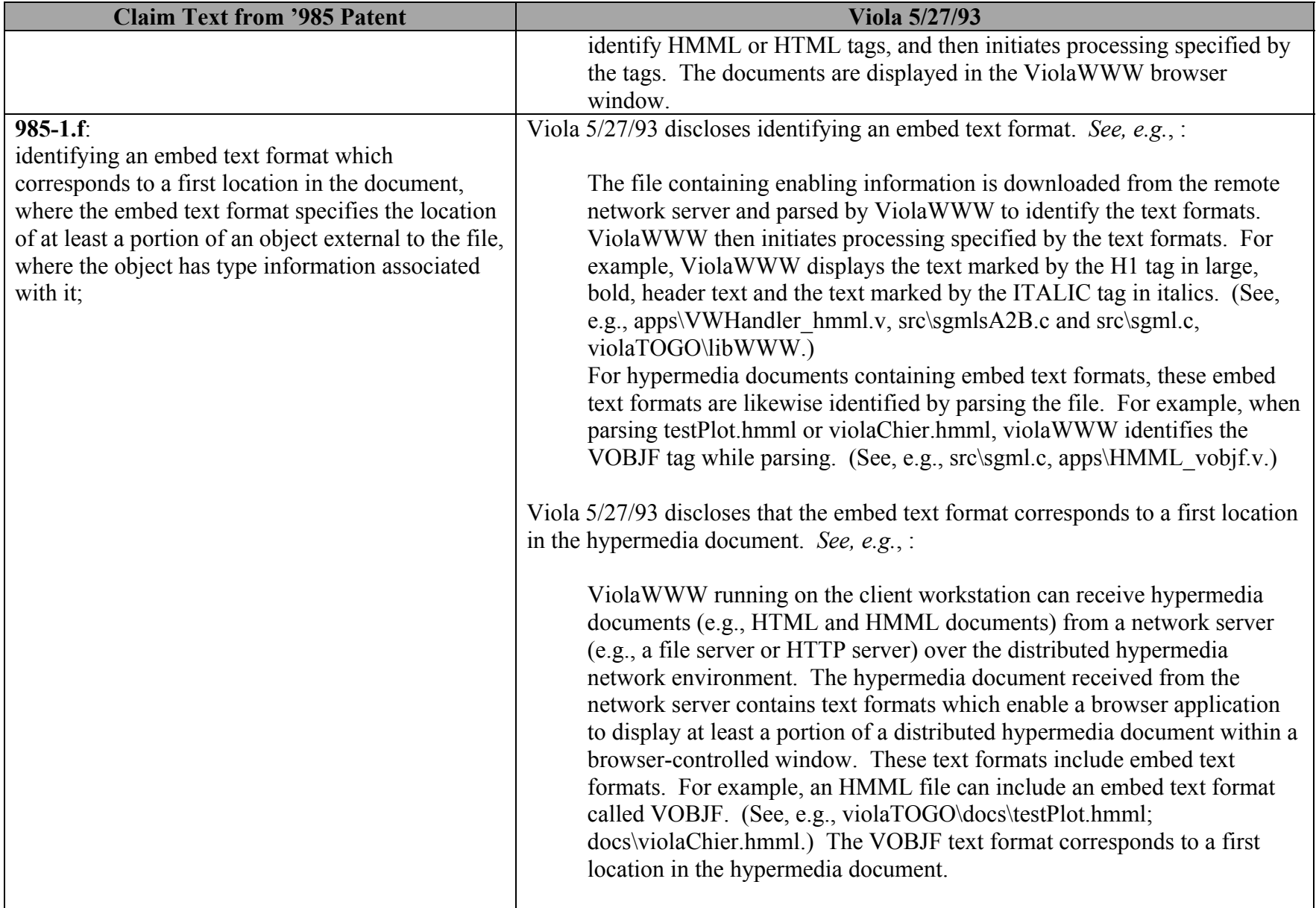

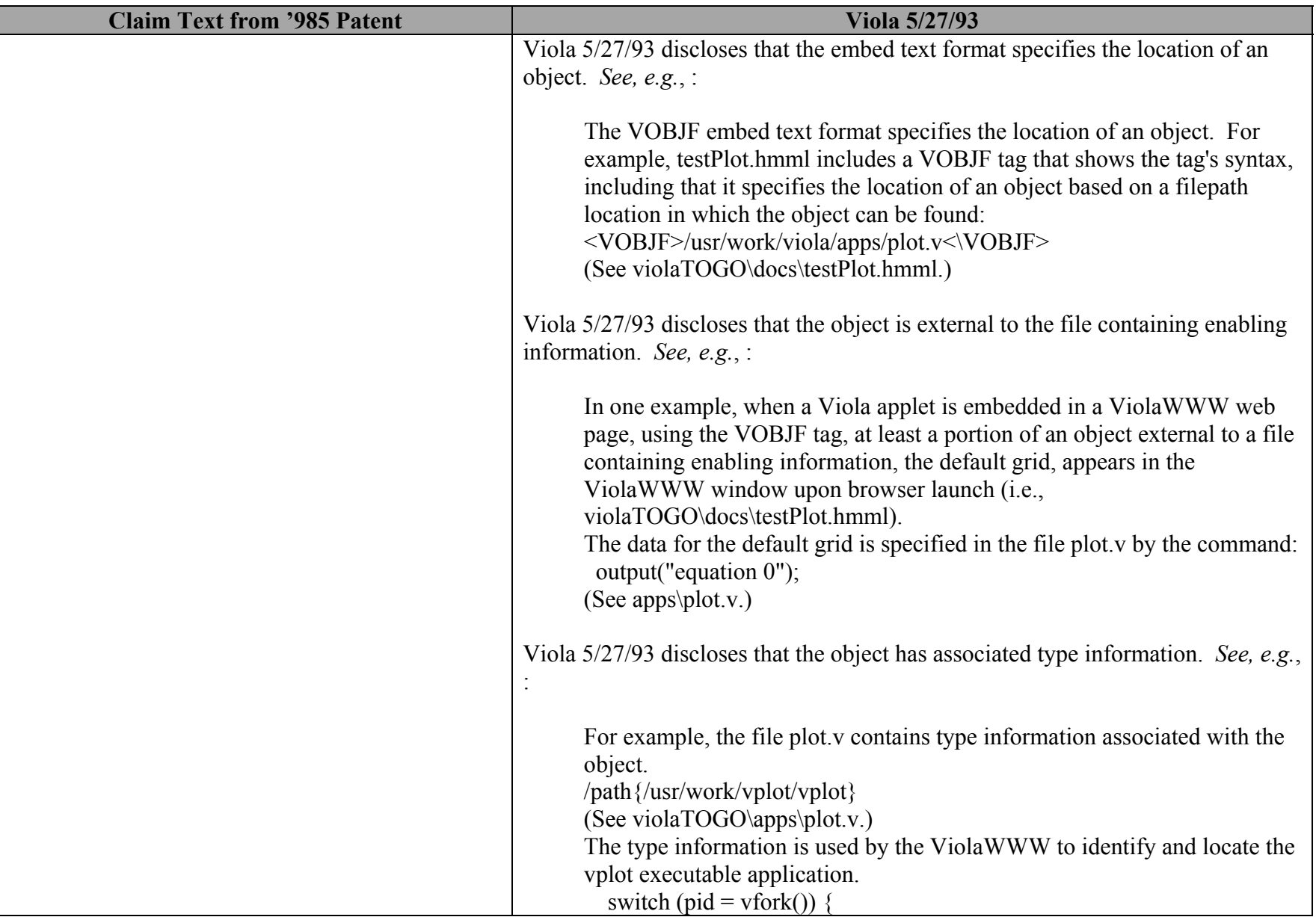

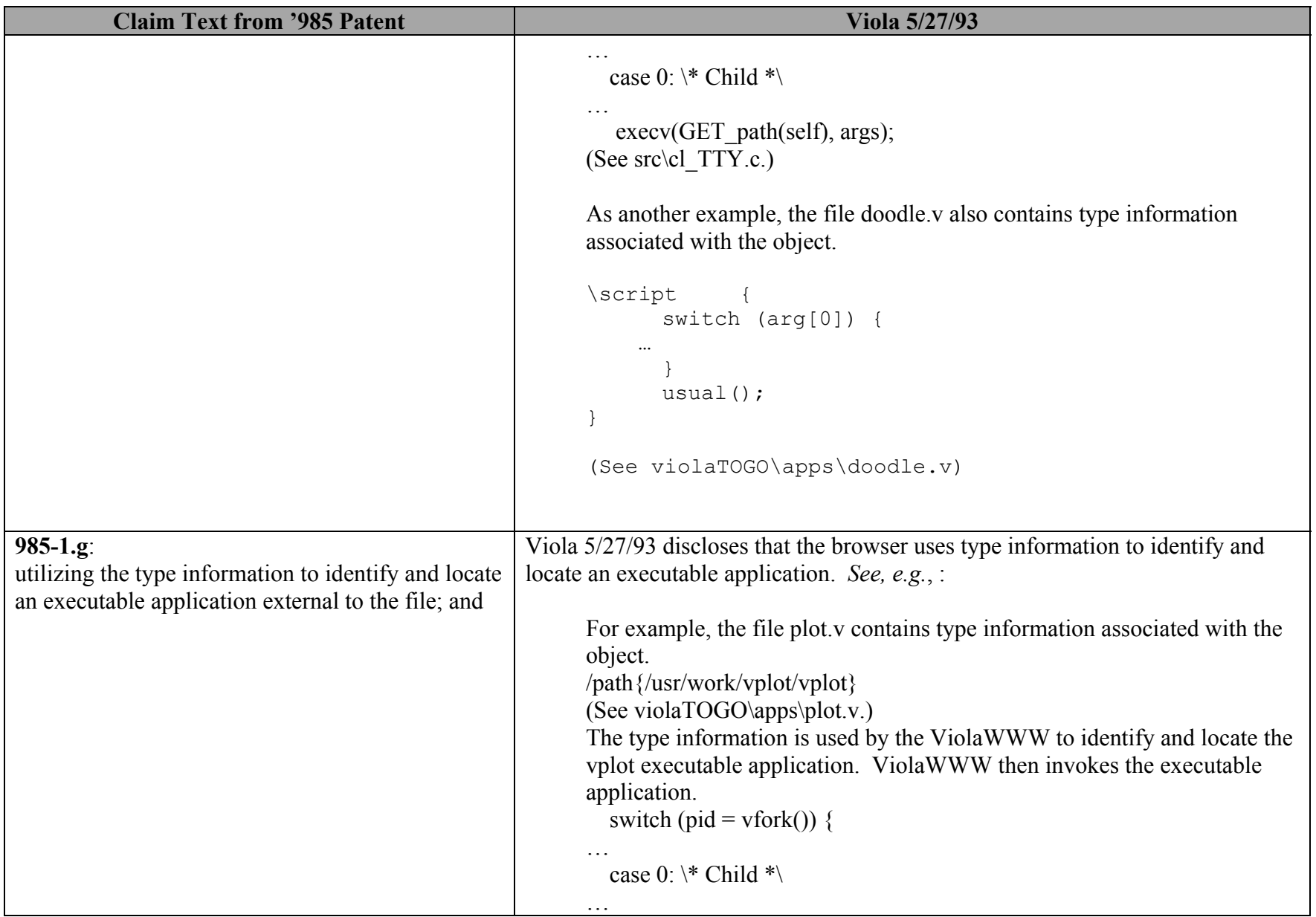

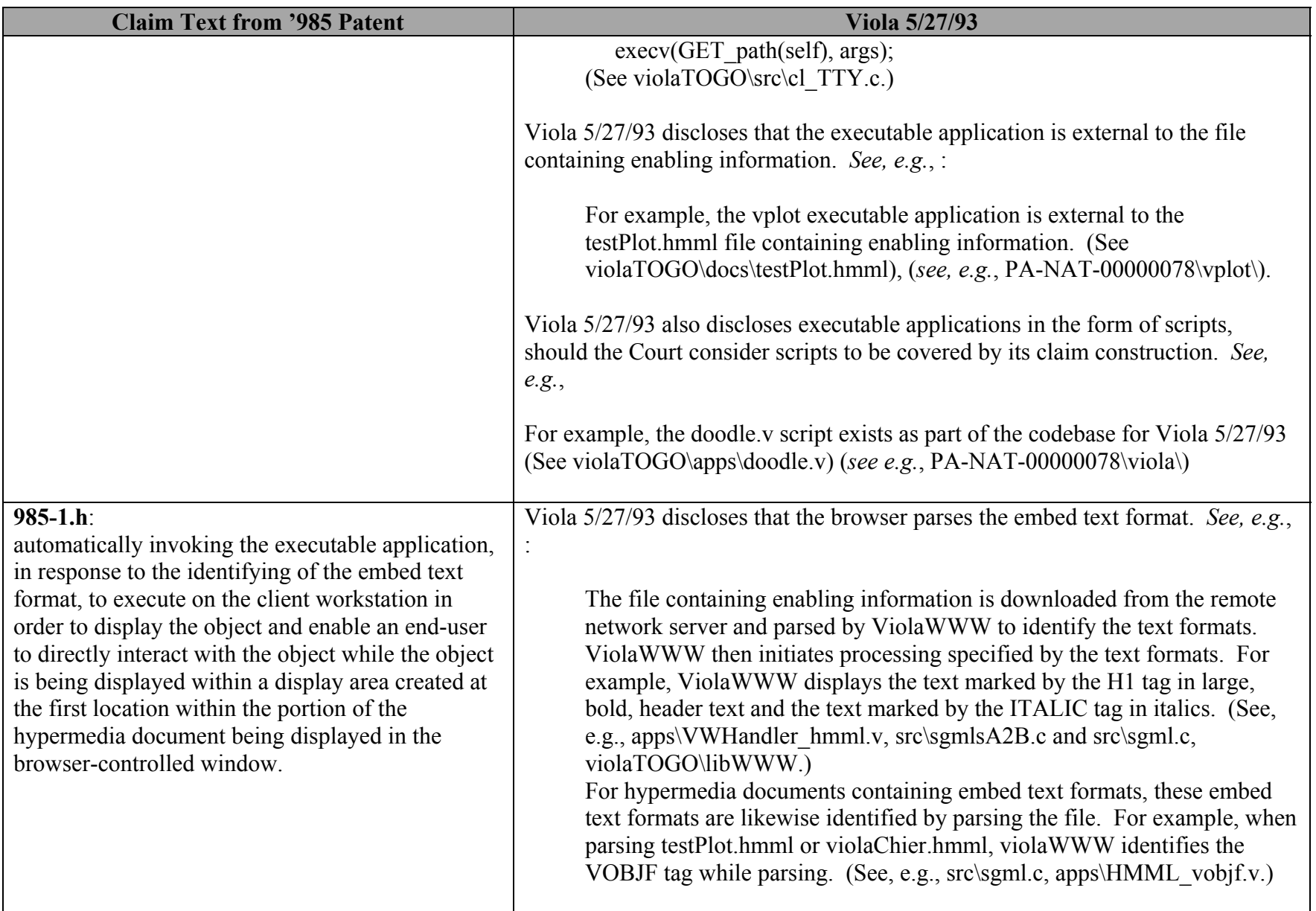

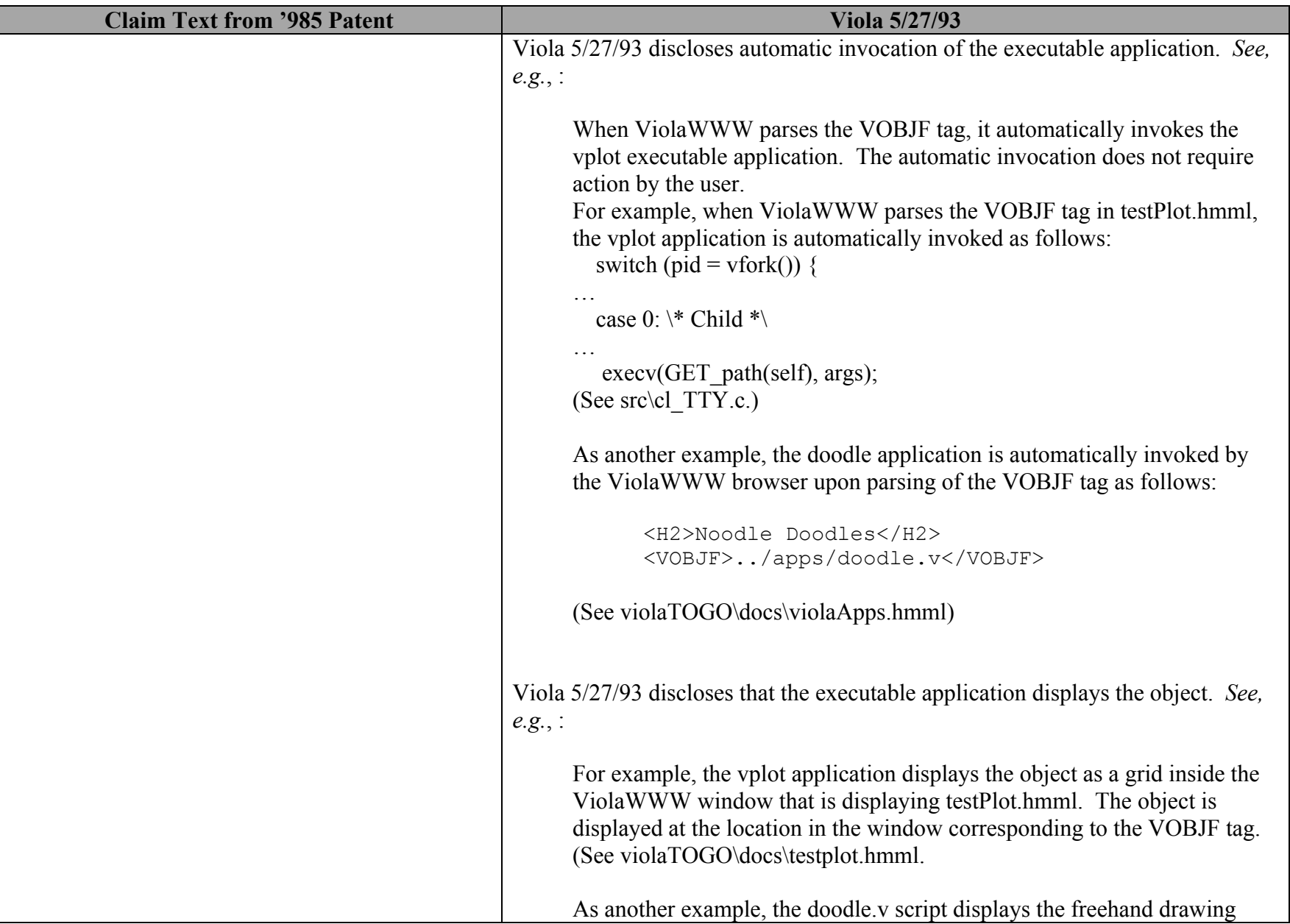

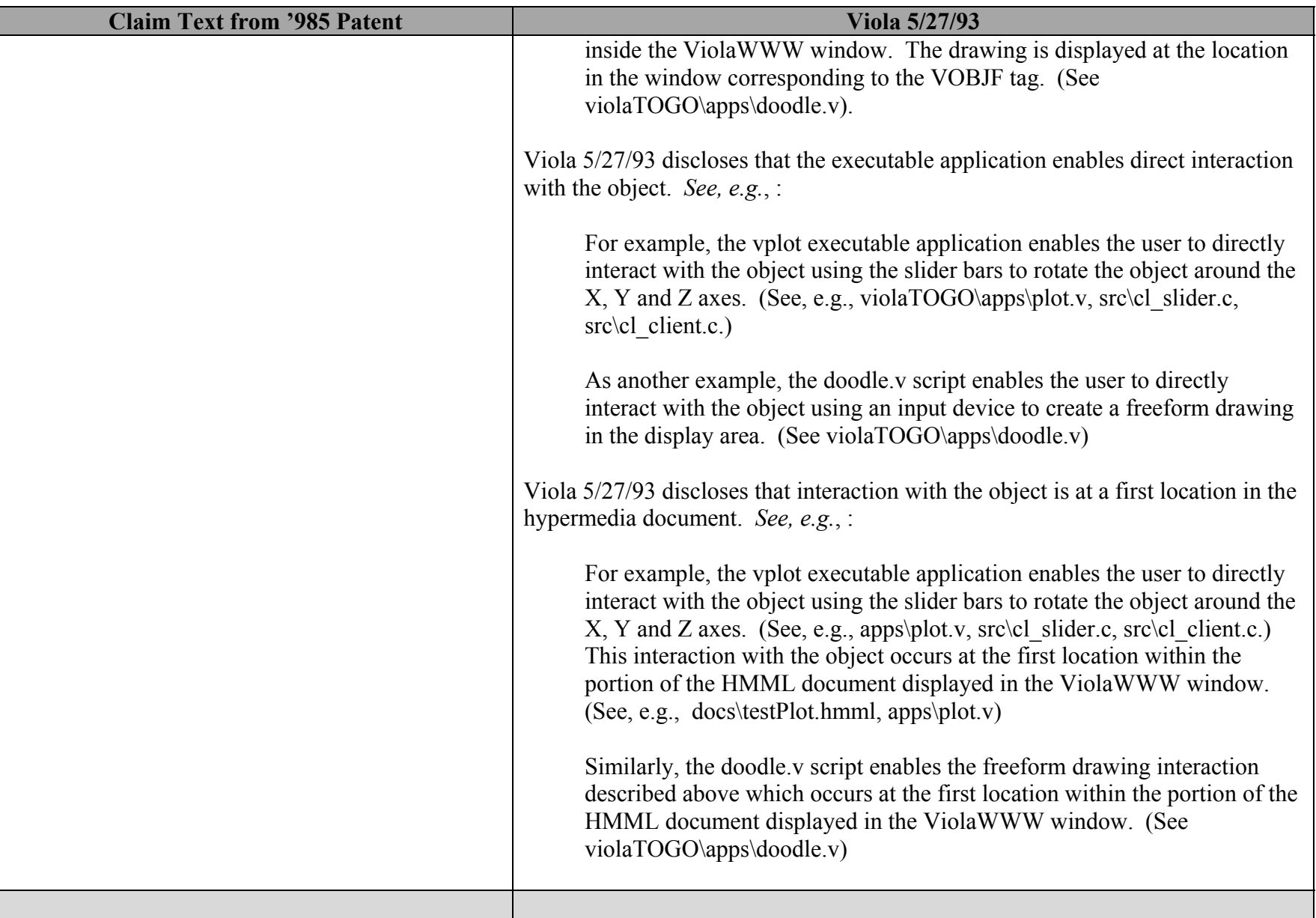

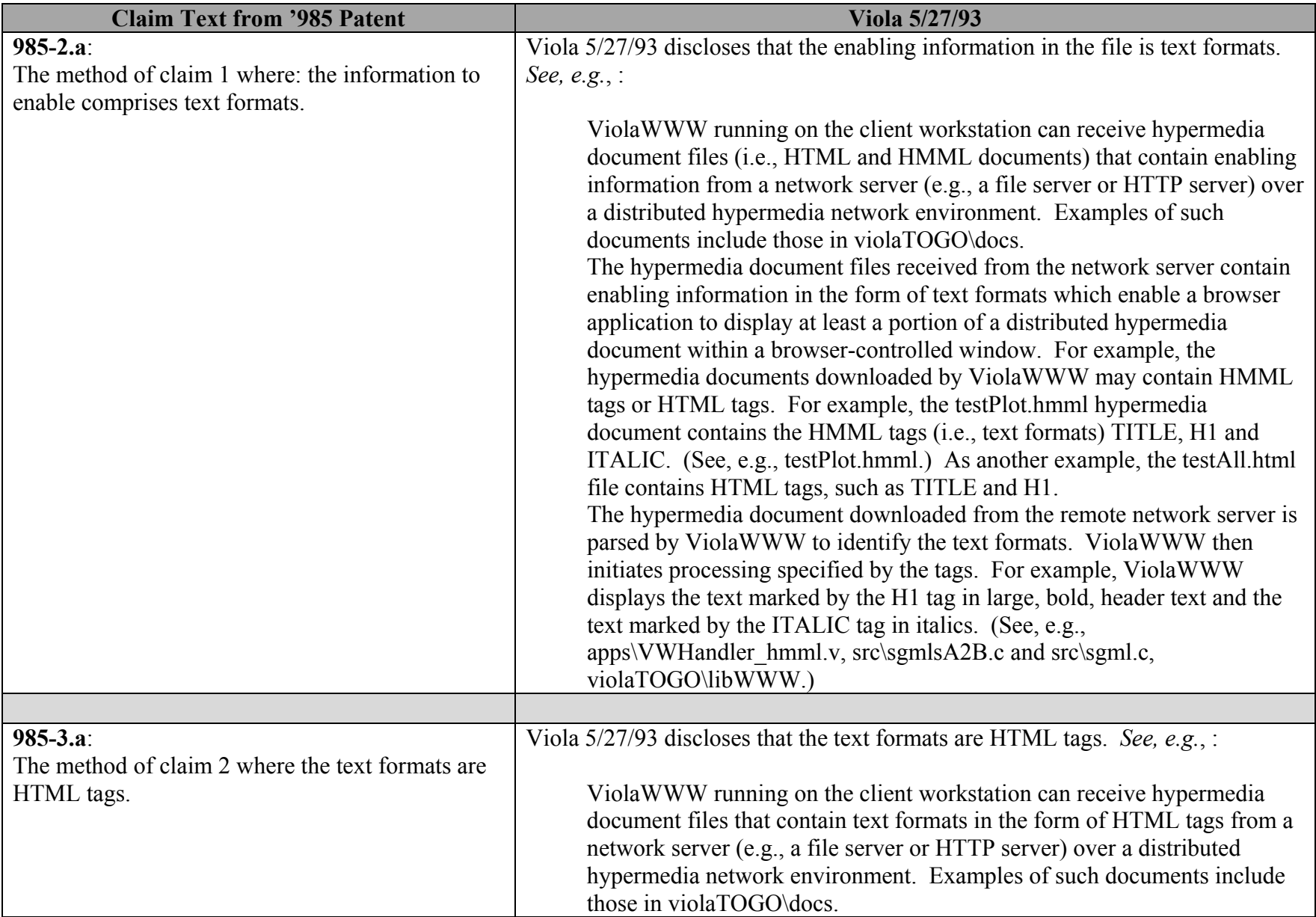

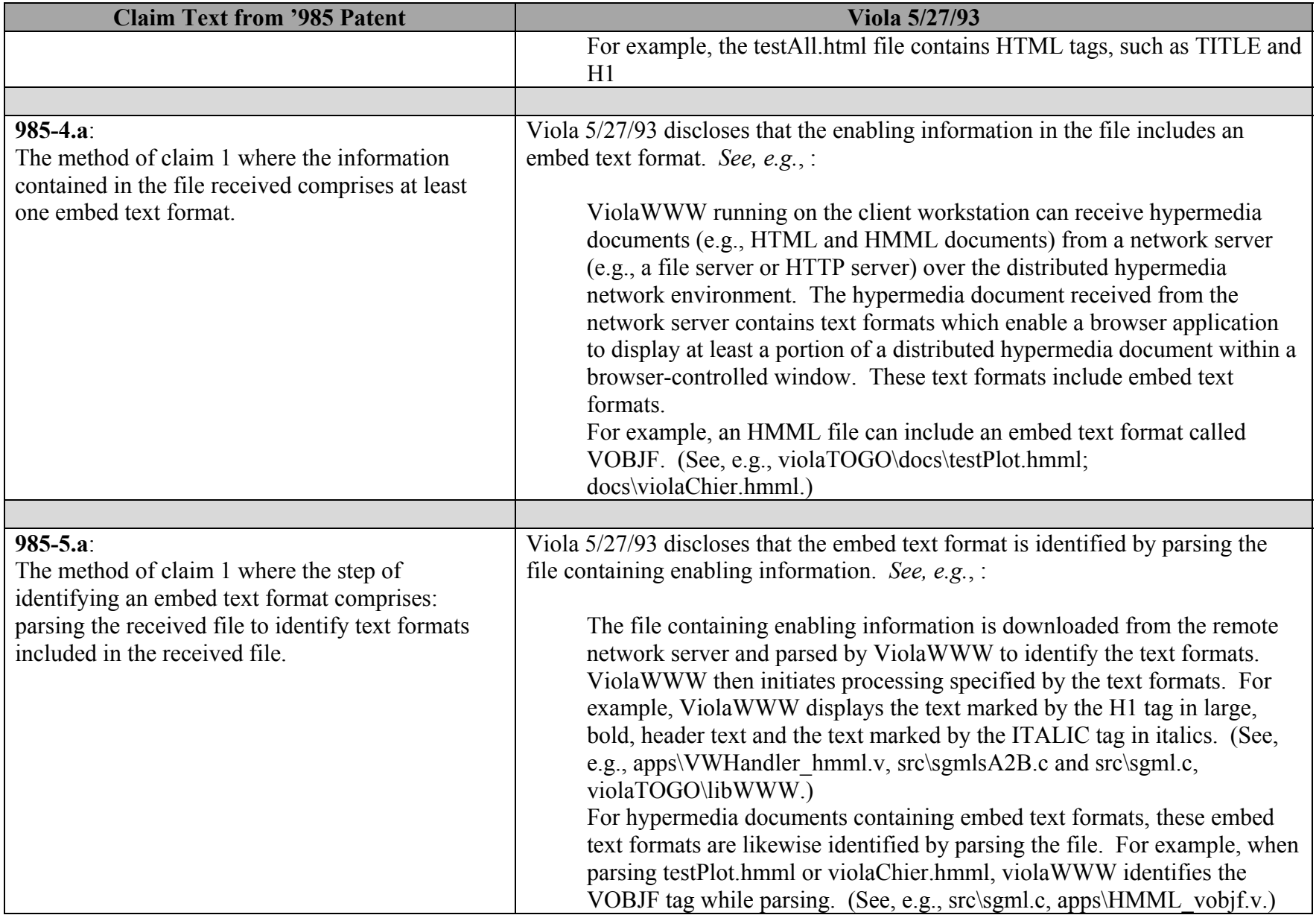

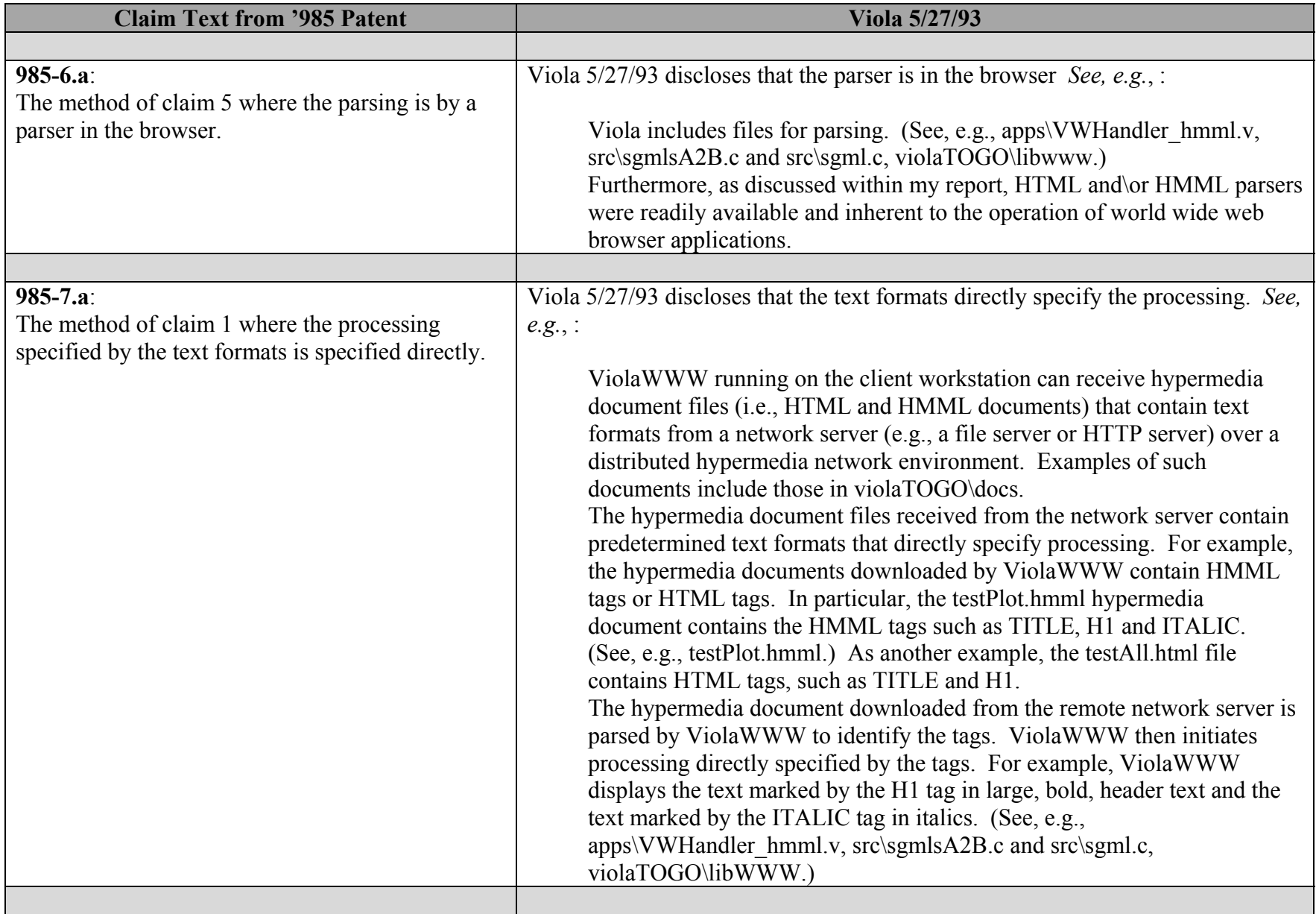

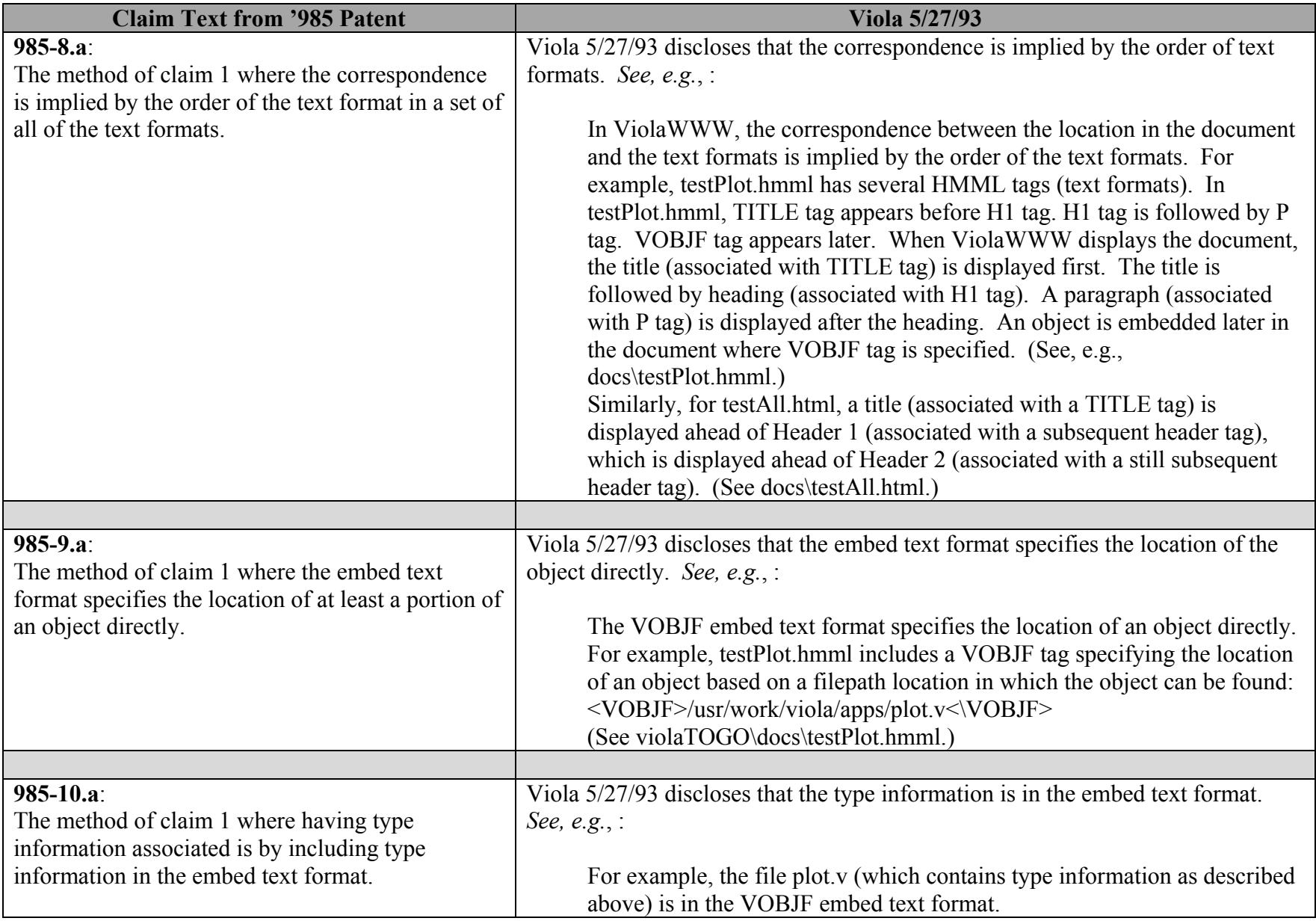

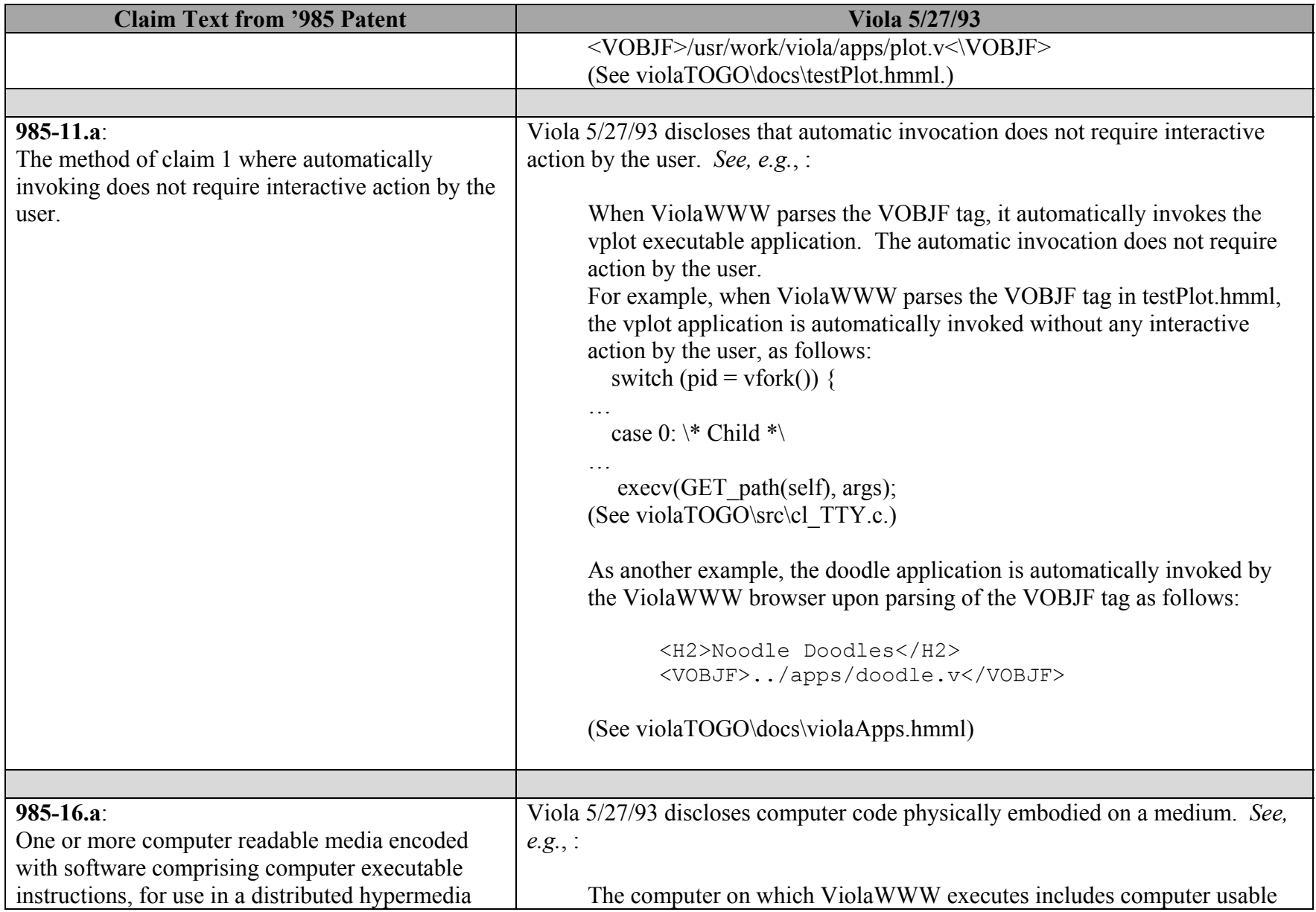

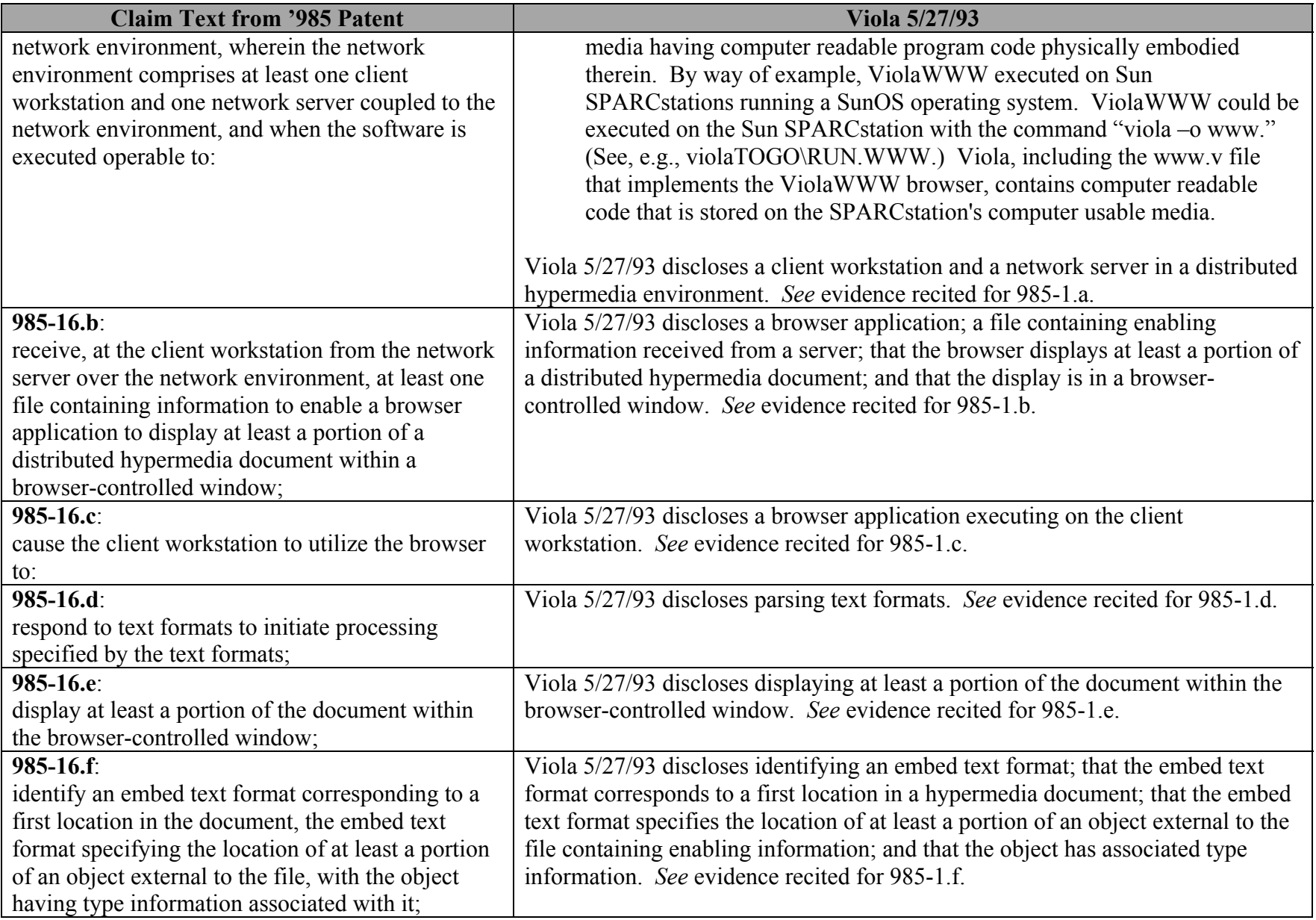

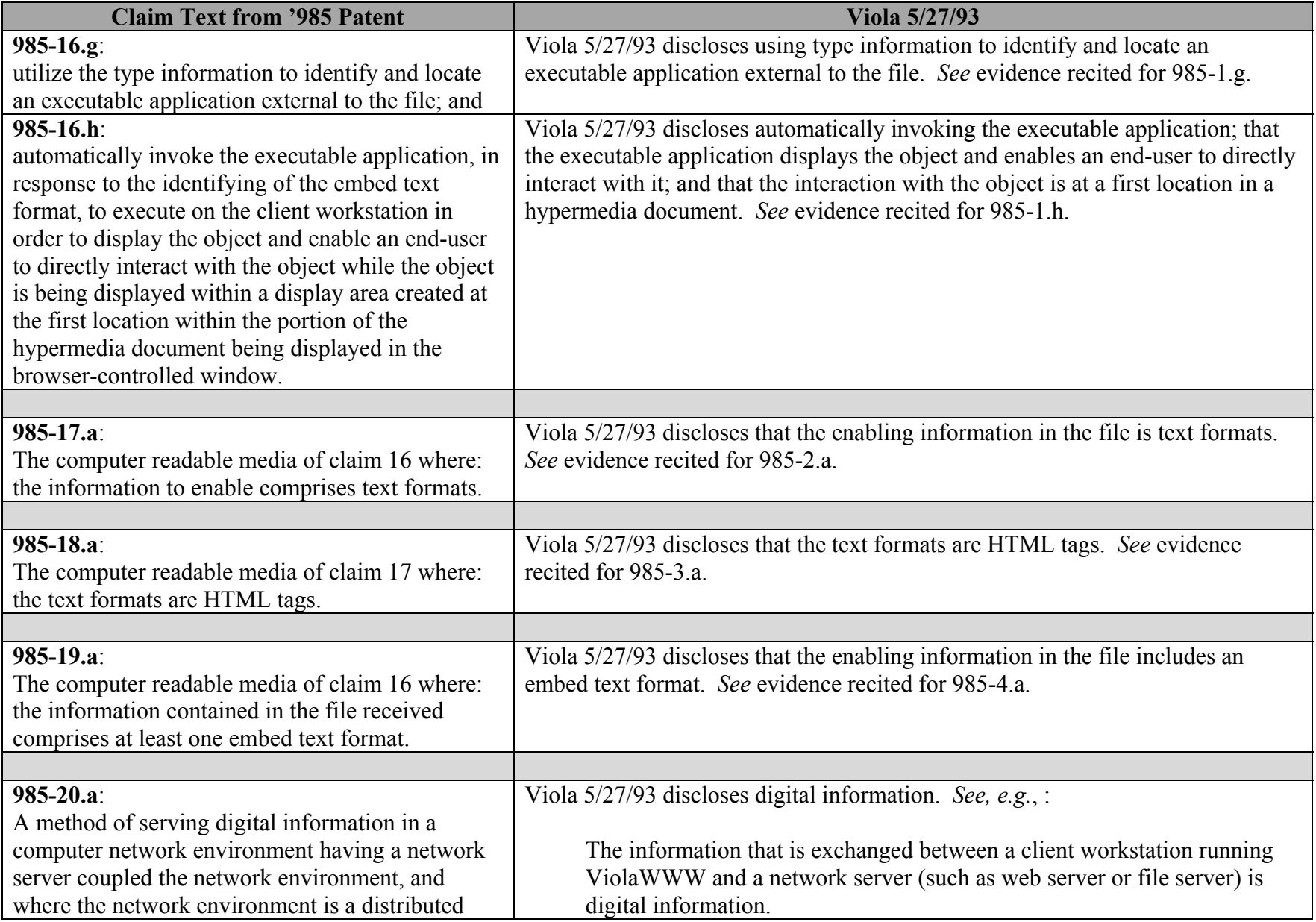

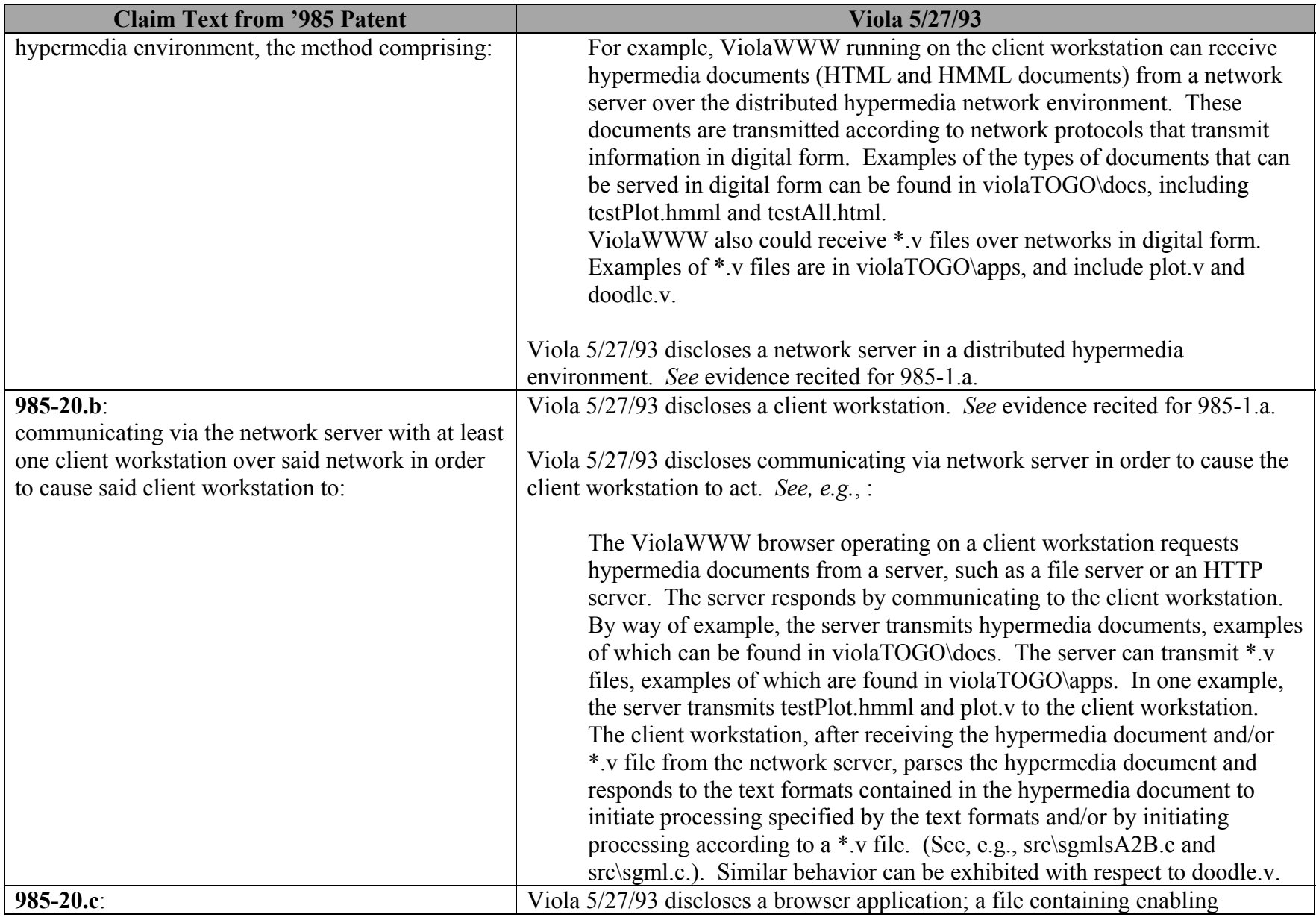

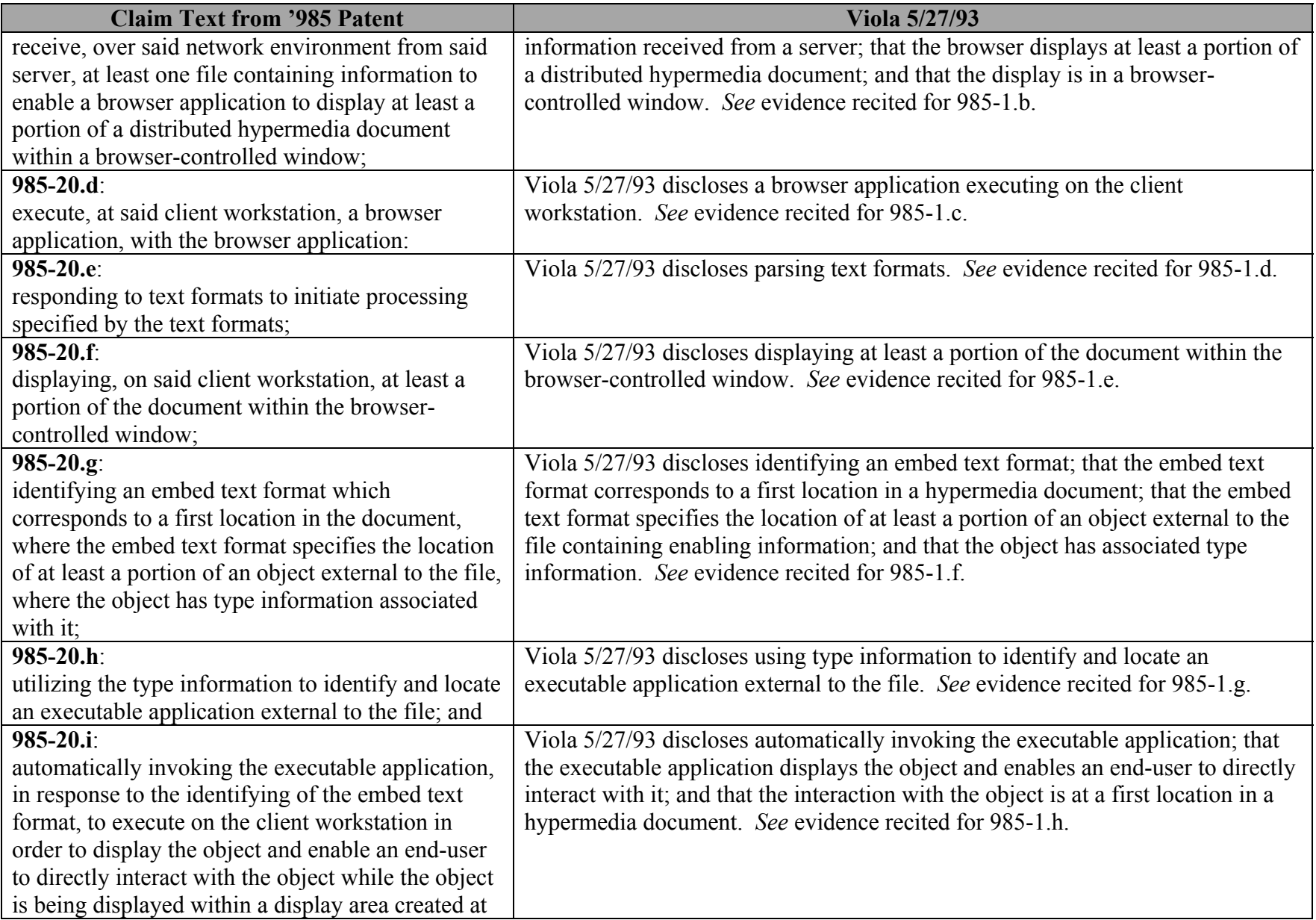

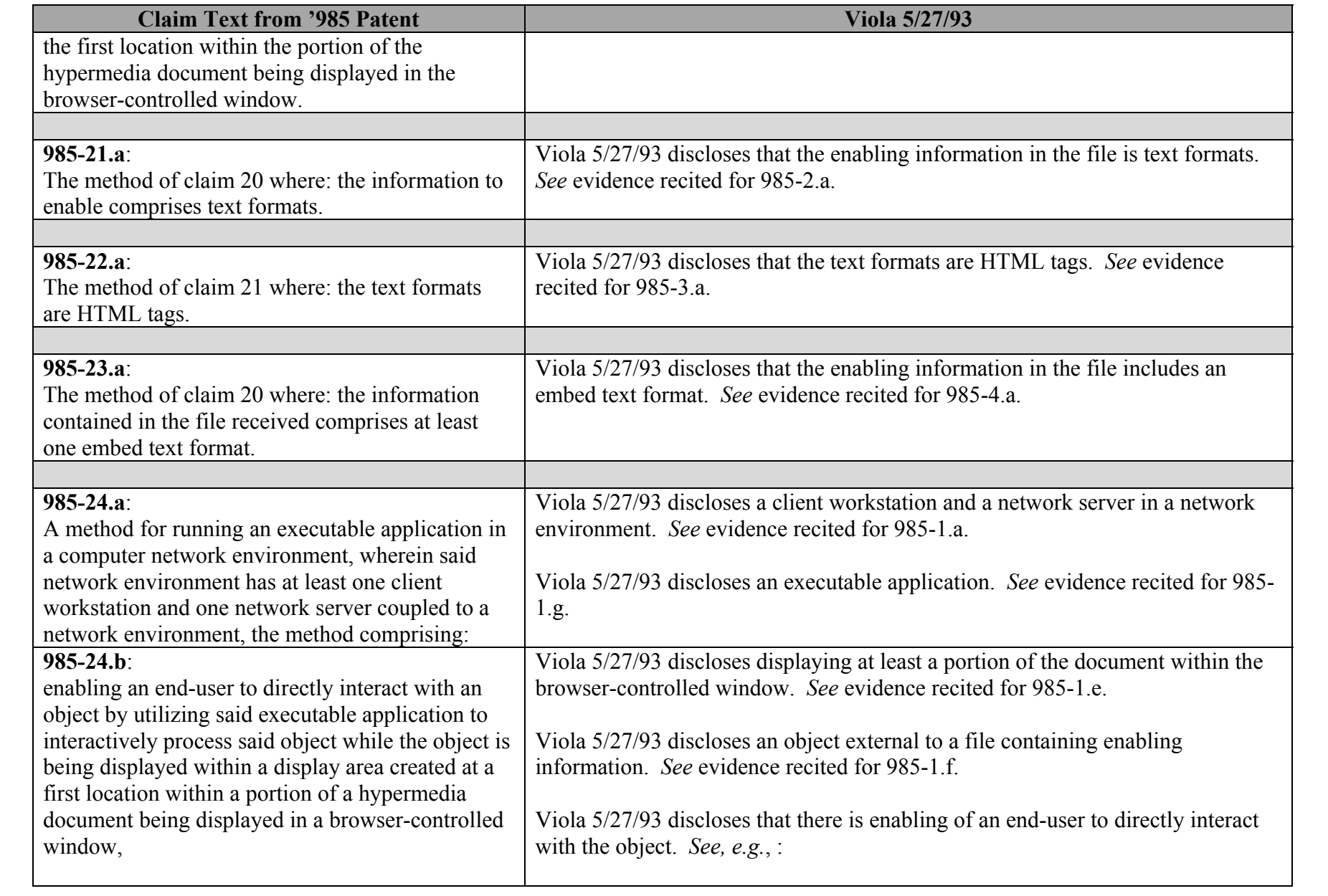

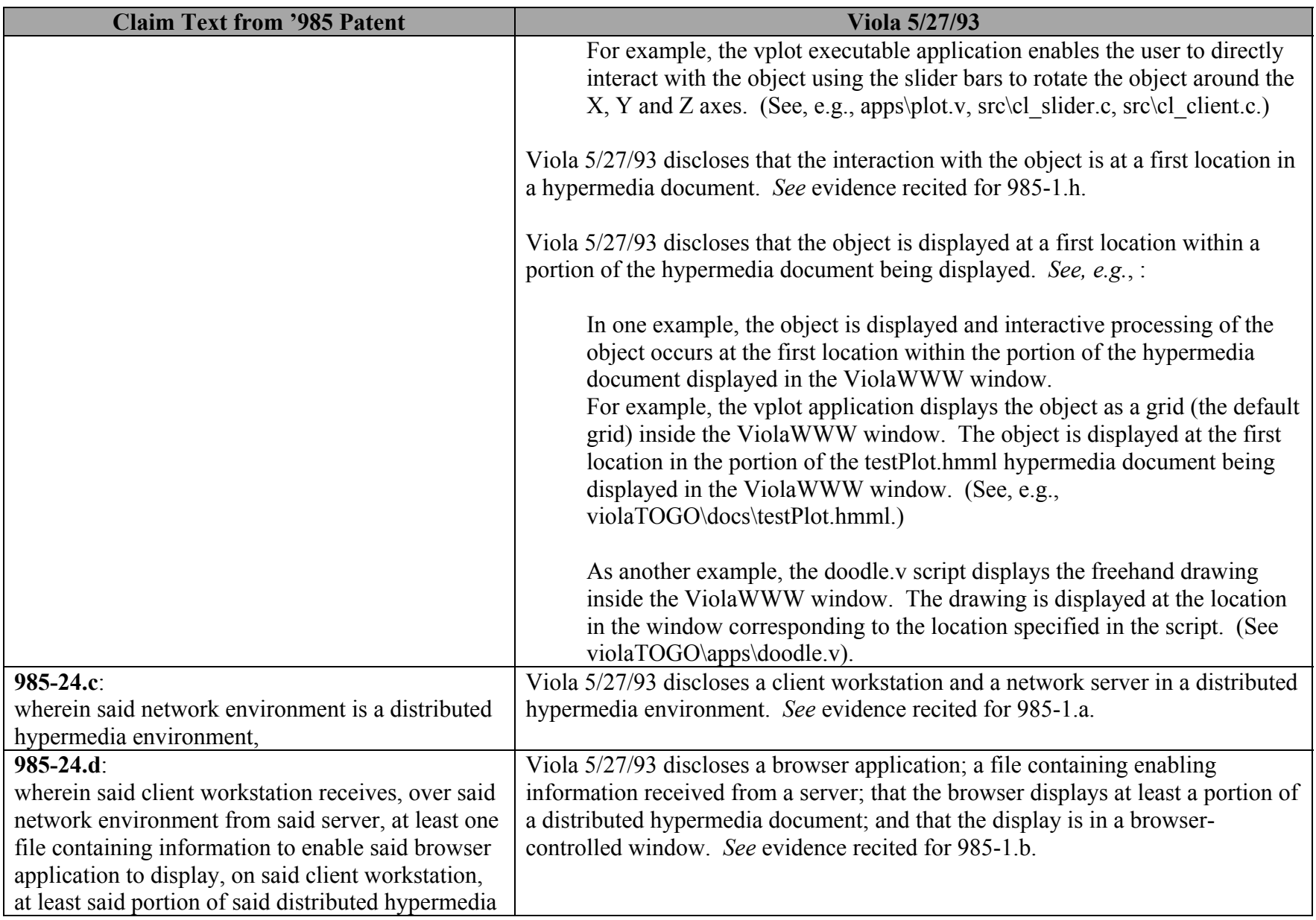

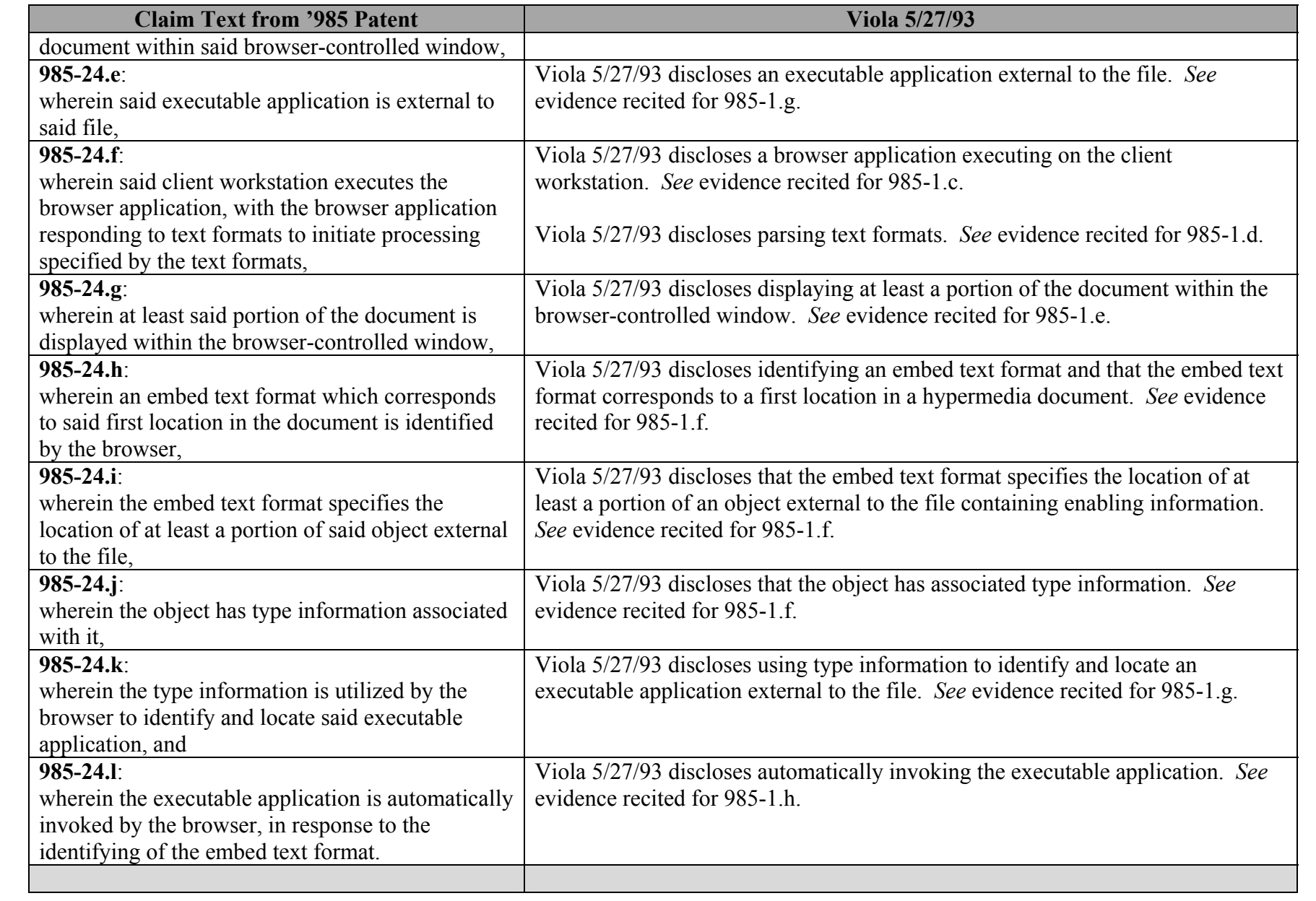

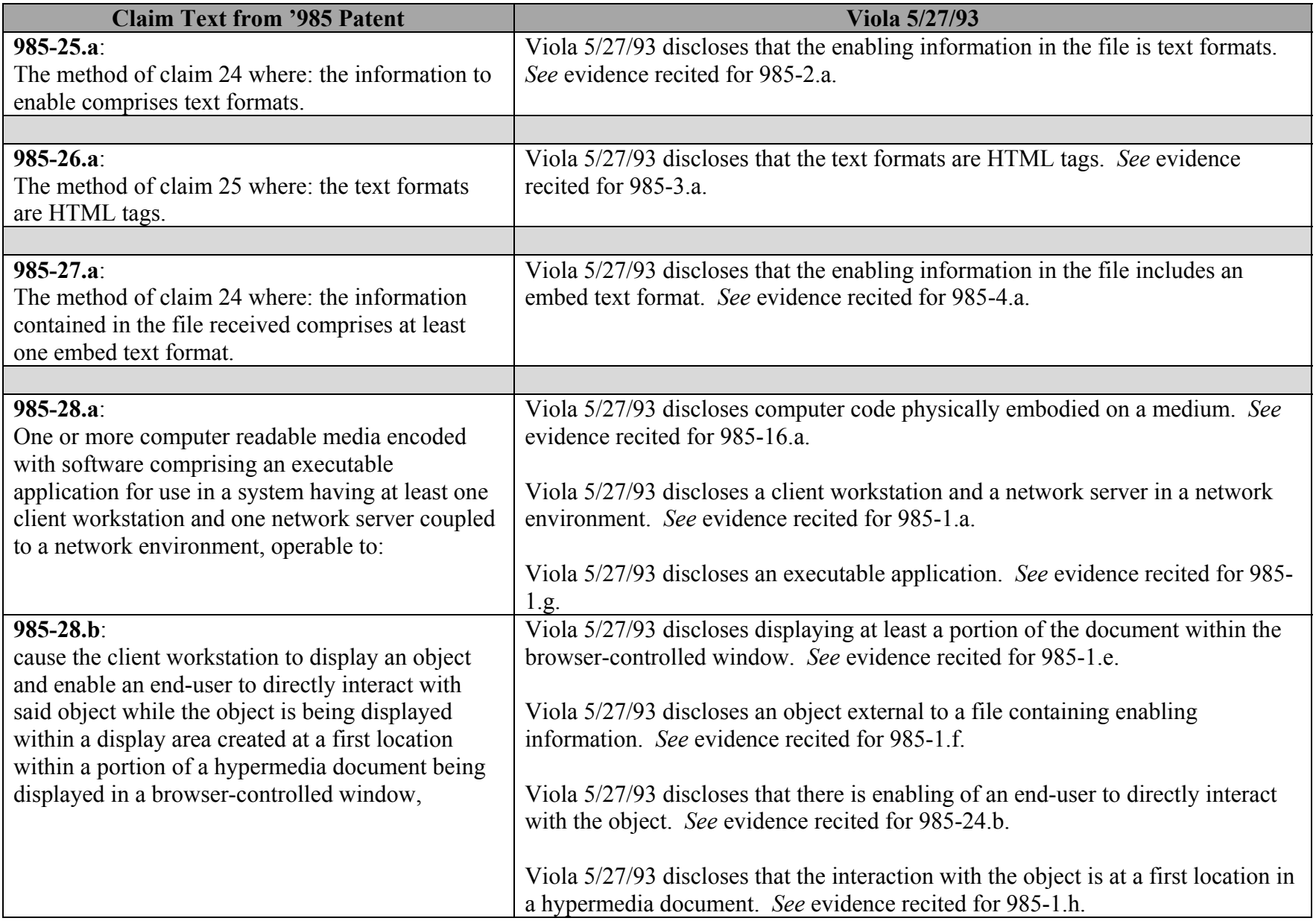

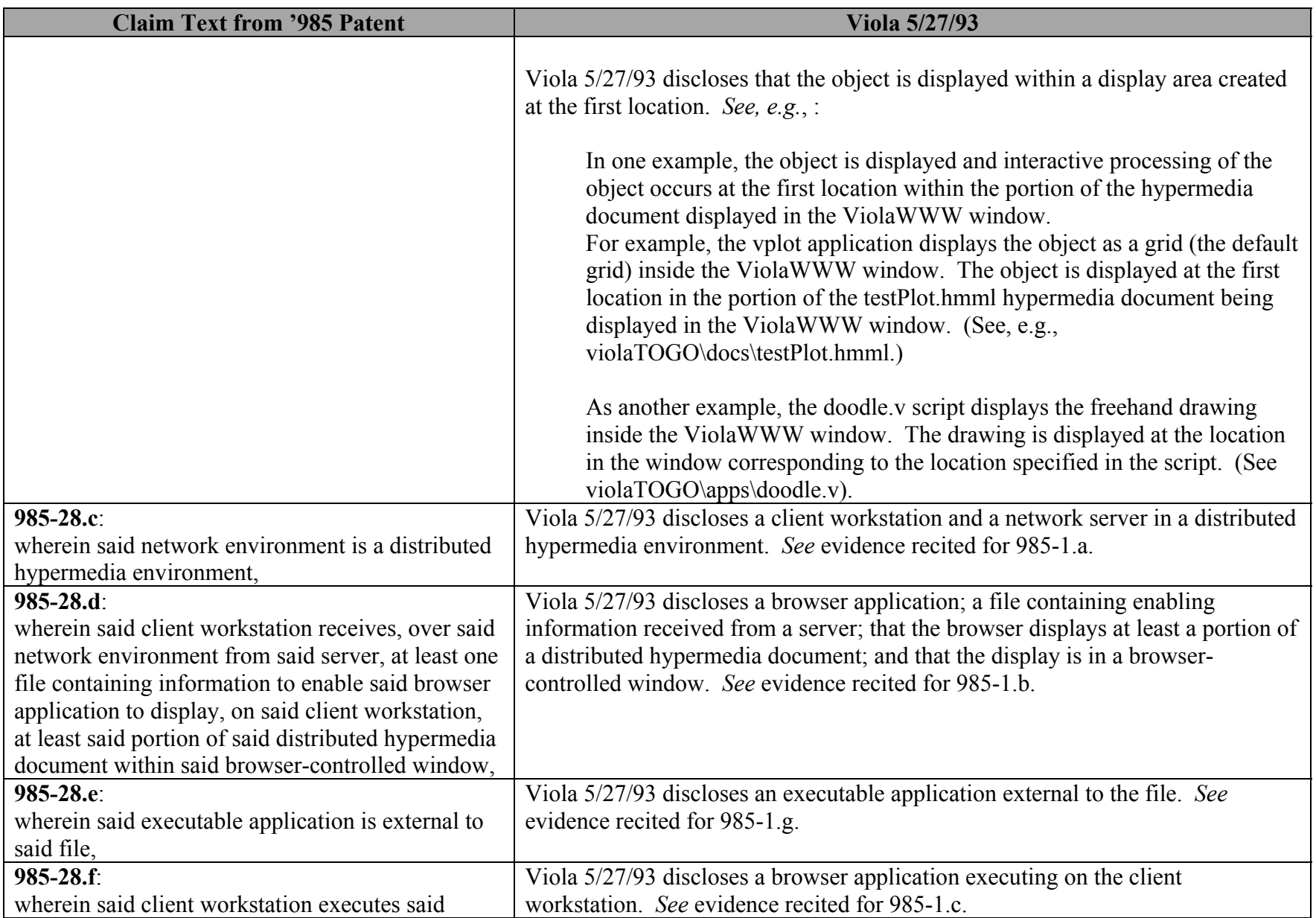

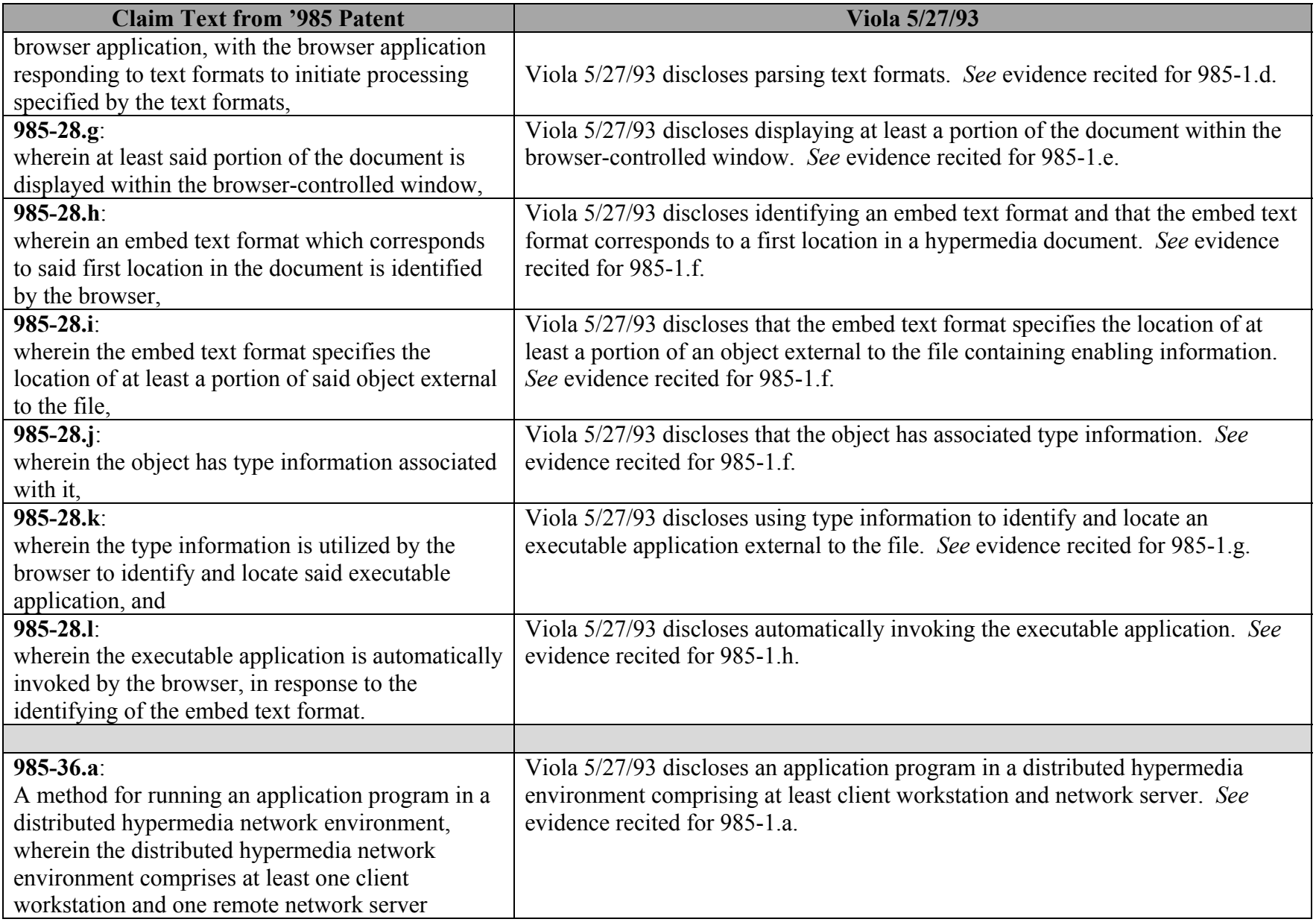

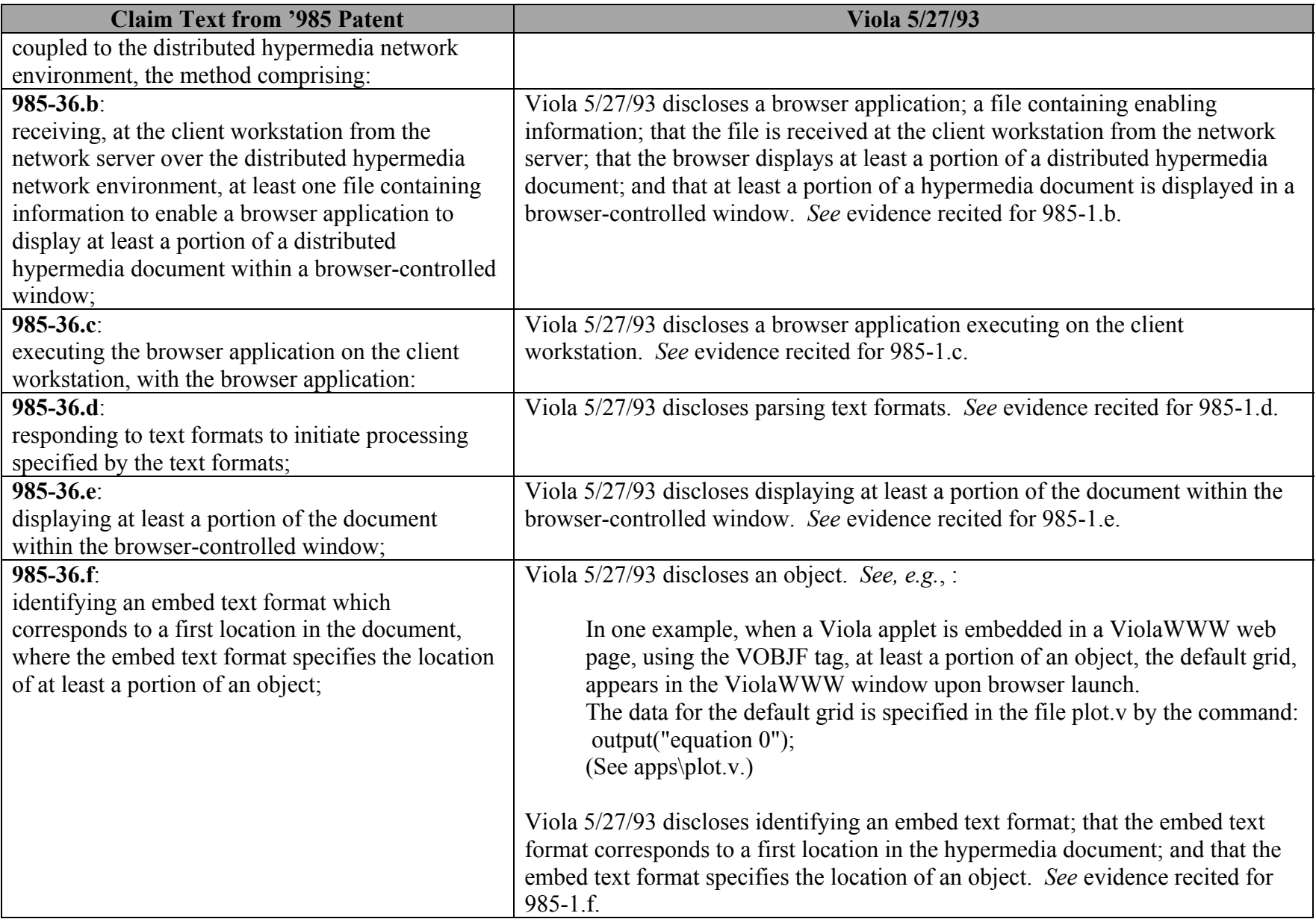

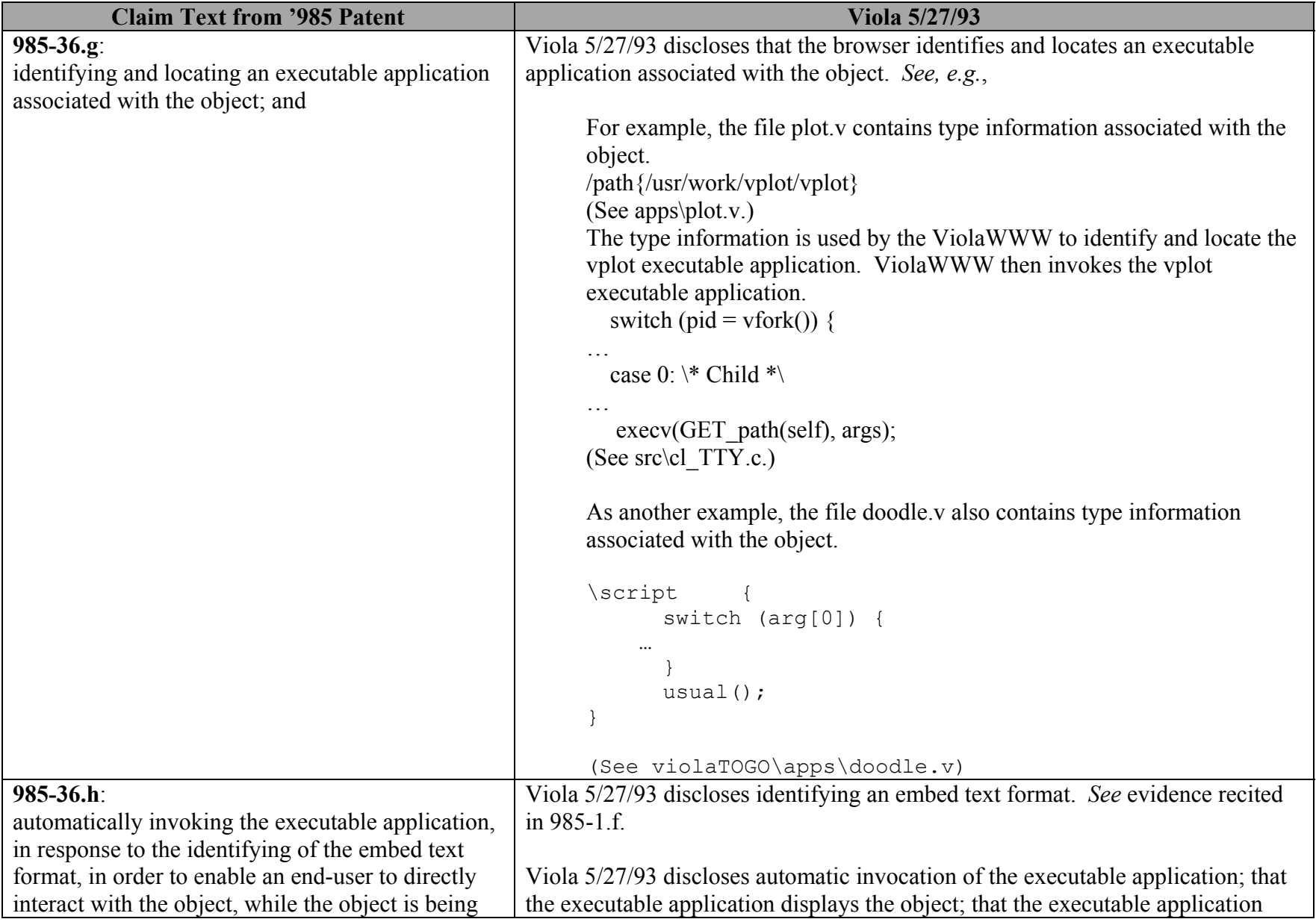

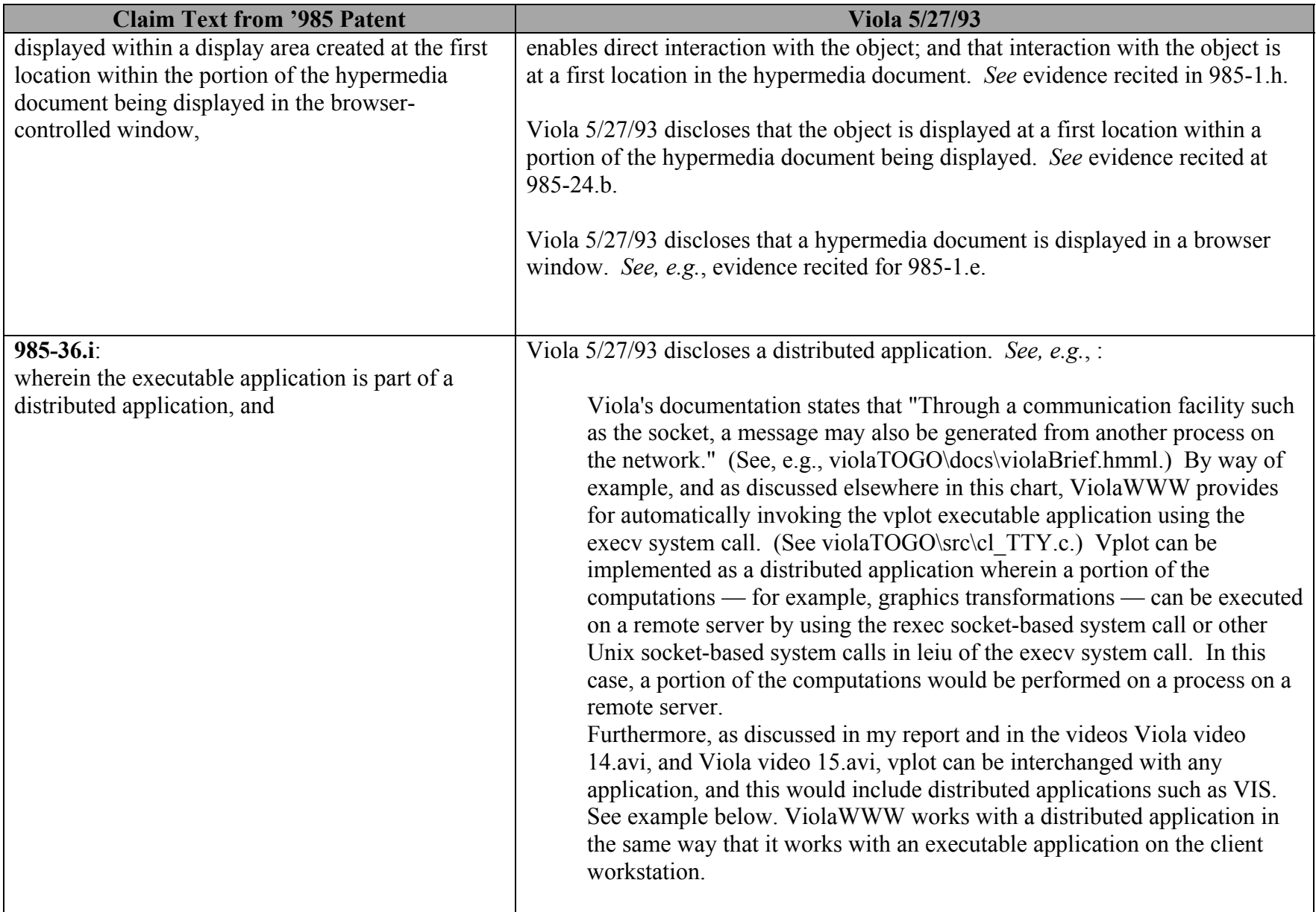

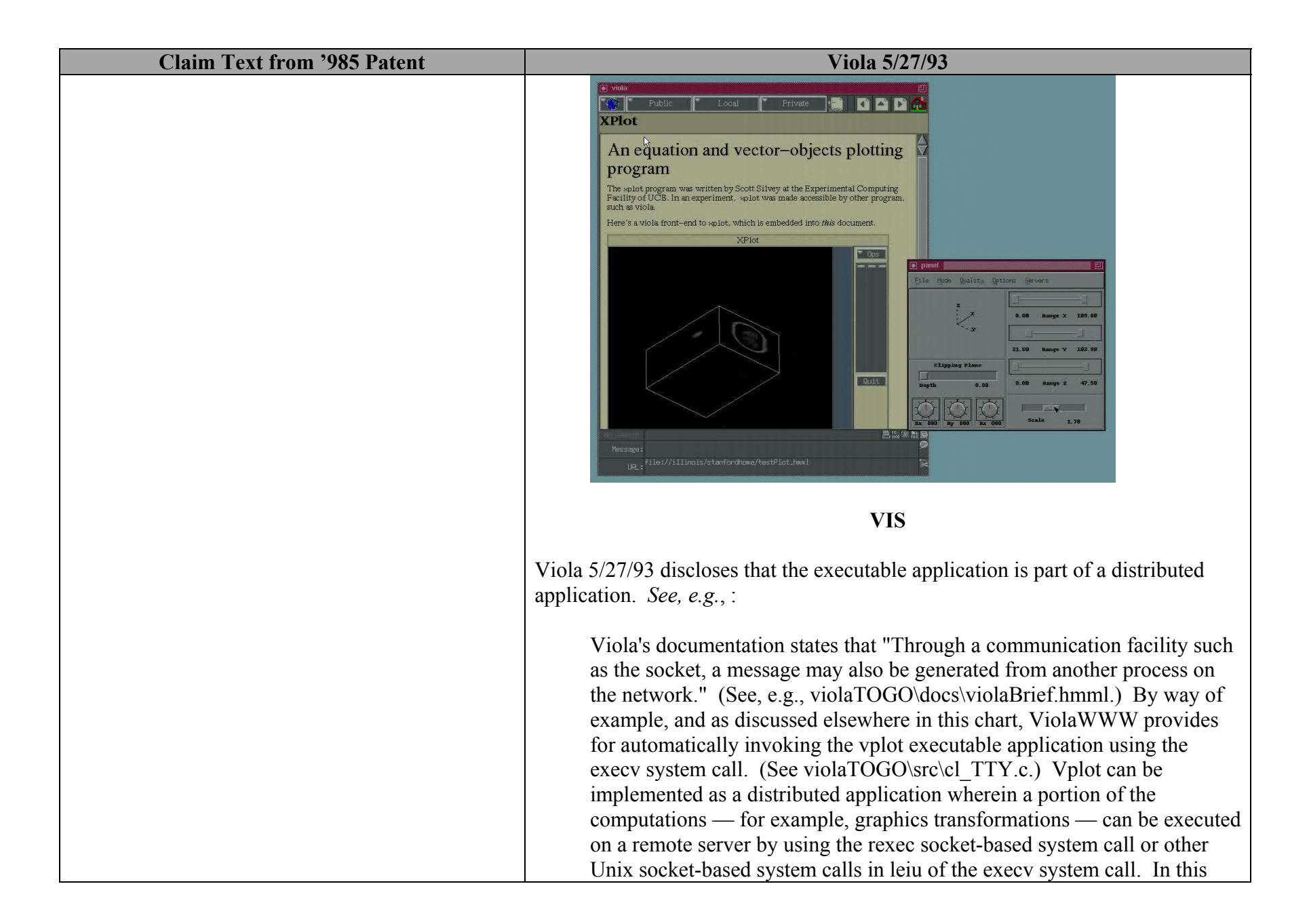

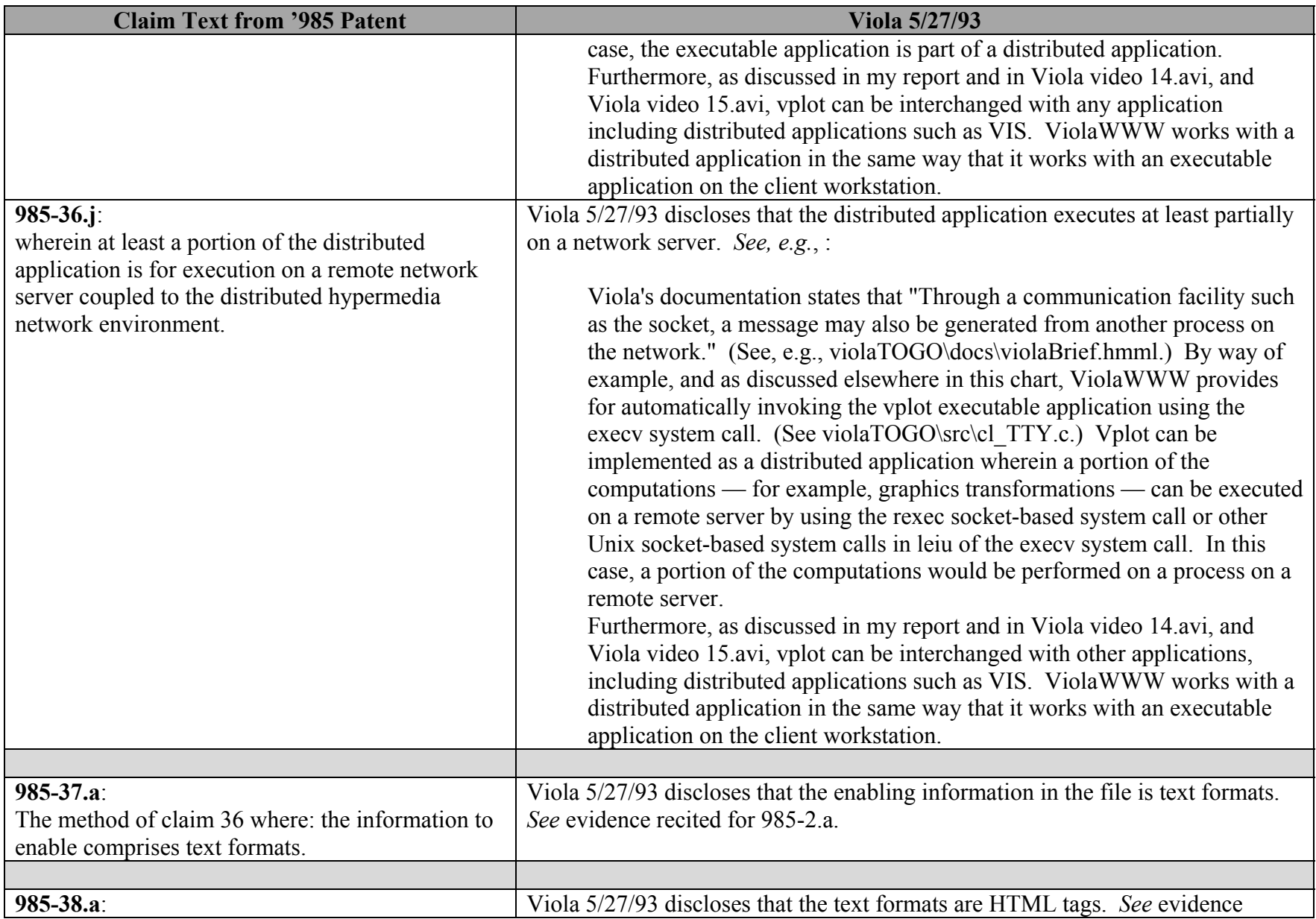

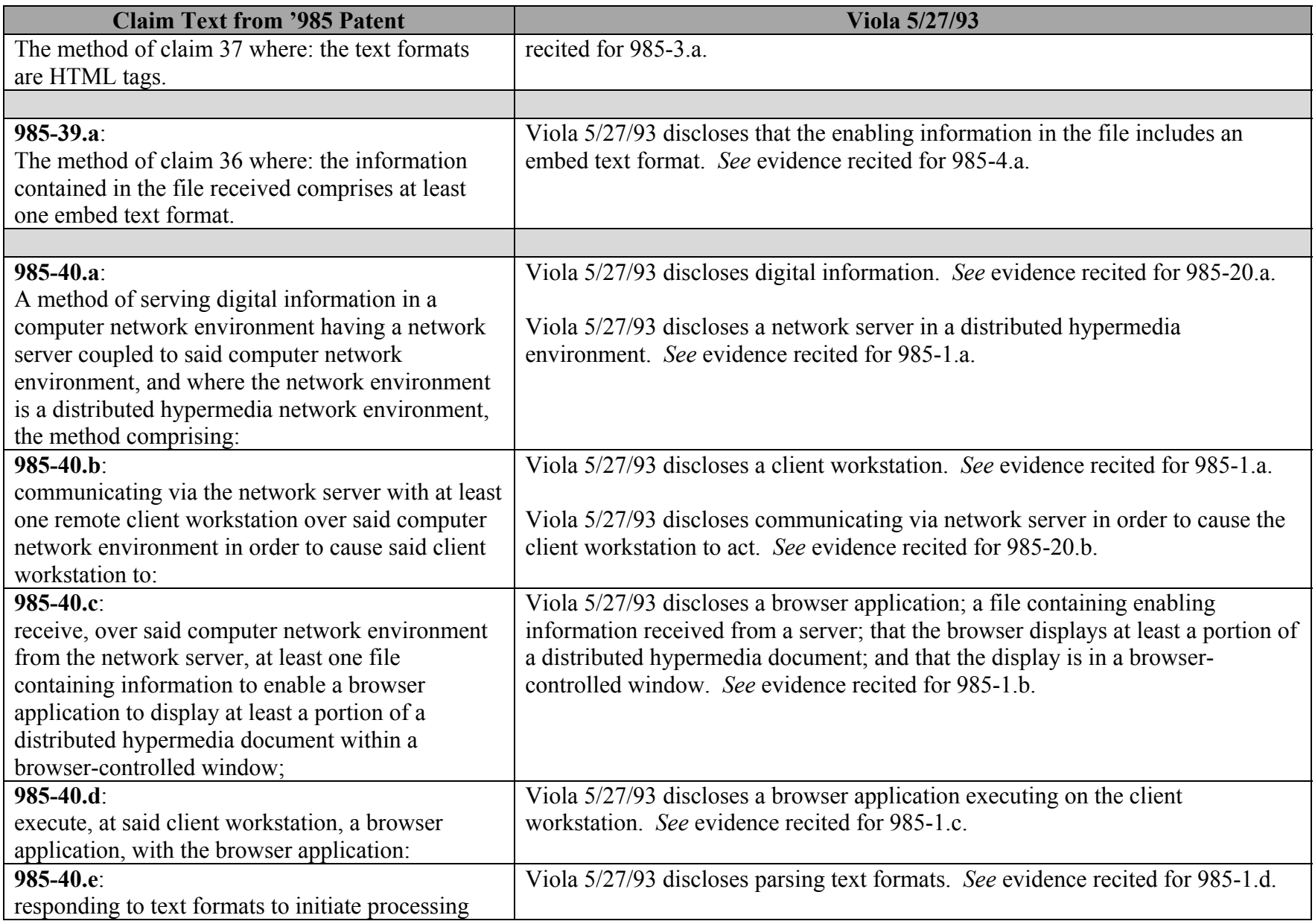

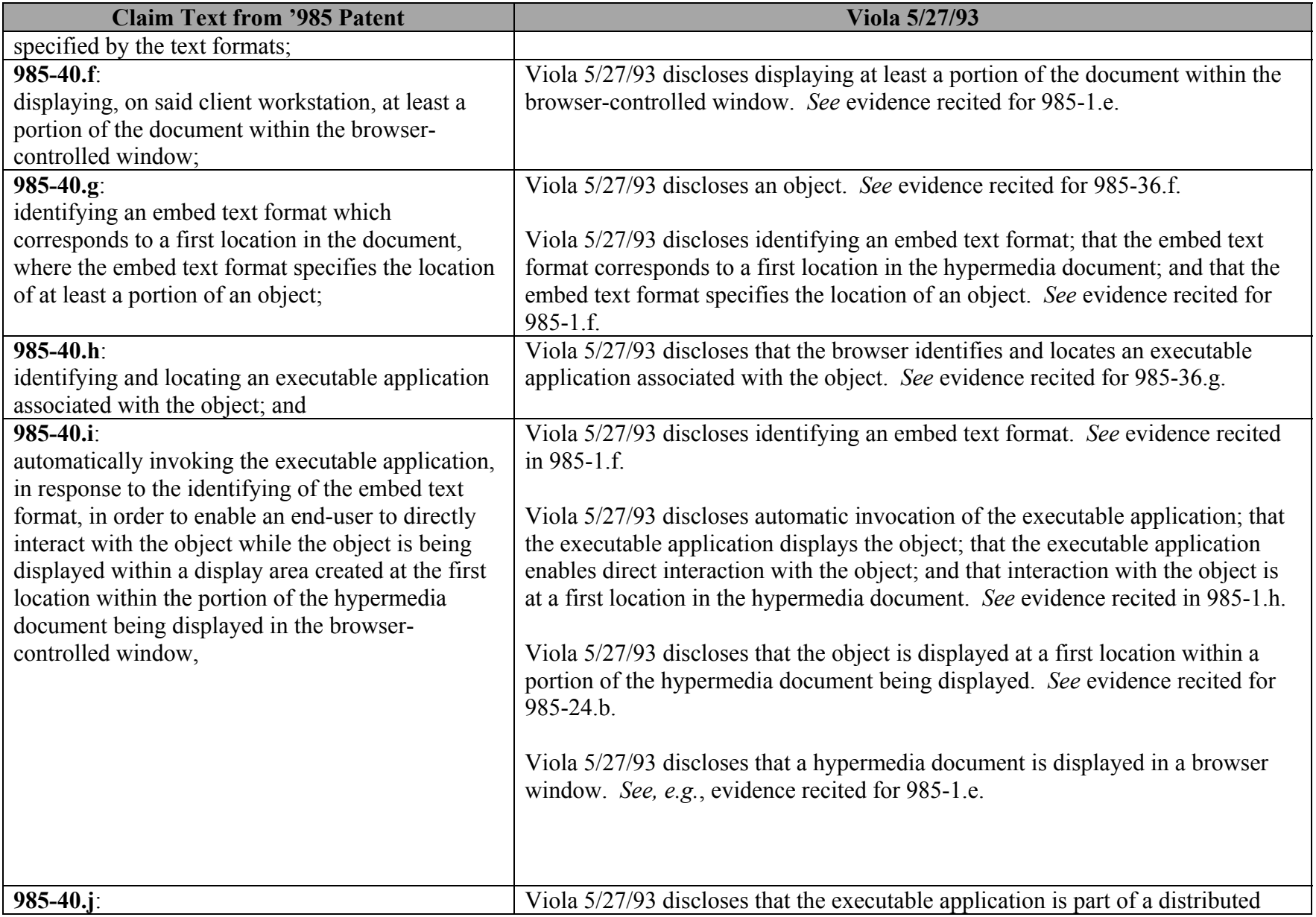

![](_page_54_Picture_83.jpeg)